# **5** 数组**(**矩阵**)**

#### 董洪伟

**http://hwdong.com**

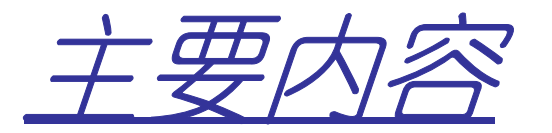

- •数组的类型定义
- •数组的顺序表示和实现
- •矩阵的压缩存储

–特殊矩阵

–稀疏矩阵

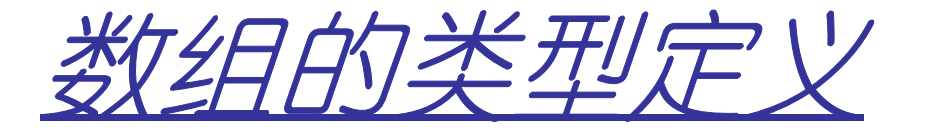

 •二维数组可以看成数据元素是 性表维数组的维数组,即线

$$
\begin{pmatrix}\na_{11} & a_{12} & \dots & a_{1n} \\
a_{11} & a_{12} & \dots & a_{1n} \\
\vdots & \vdots & \ddots & \vdots \\
a_{m1} & a_{m2} & \dots & a_{mn}\n\end{pmatrix}\n\begin{pmatrix}\na_{1} = (a_{11} & a_{12} & \dots & a_{1n}) \\
a_{2} = (a_{21} & a_{22} & \dots & a_{2n}) \\
\vdots & \vdots & \ddots & \vdots \\
a_{m1} = (a_{m1} & a_{m2} & \dots & a_{mn})\n\end{pmatrix}\n\begin{pmatrix}\na_{11} \\
a_{21} \\
\vdots \\
a_{n2}\n\end{pmatrix}\n\begin{pmatrix}\na_{12} \\
a_{22} \\
\vdots \\
a_{m2}\n\end{pmatrix}\n\begin{pmatrix}\na_{1n} \\
a_{2n} \\
\vdots \\
a_{mn}\n\end{pmatrix}\n\begin{pmatrix}\na_{1n} \\
a_{2n} \\
\vdots \\
a_{mn}\n\end{pmatrix}\n\begin{pmatrix}\na_{1n} \\
a_{2n} \\
\vdots \\
a_{mn}\n\end{pmatrix}\n\begin{pmatrix}\na_{1n} \\
a_{2n} \\
\vdots \\
a_{mn}\n\end{pmatrix}\n\begin{pmatrix}\na_{1n} \\
a_{2n} \\
\vdots \\
a_{mn}\n\end{pmatrix}
$$

 $\beta_n$ )

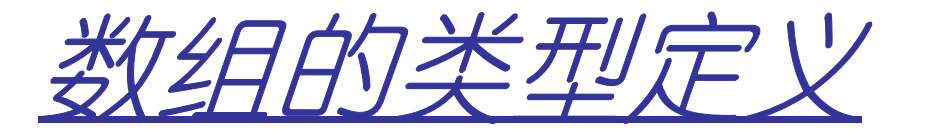

- • 数组 <sup>是</sup> **(**一组下标,值**)** 的集合。 **<sup>A</sup>7**×**<sup>8</sup> = {aij| iϵ[0,6], jϵ[0,7], aij <sup>ϵ</sup> R}**
- •根据下标读、写相应元素。

$$
a_{34} = 10;
$$

$$
b = a_{34}
$$

•• 多维数组的逻辑结构不是非线性而是图型结构

$$
\mathbf{a}_{24}
$$
\n
$$
\mathbf{a}_{33} - \mathbf{a}_{34} - \mathbf{a}_{35}
$$
\n
$$
\mathbf{a}_{44}
$$

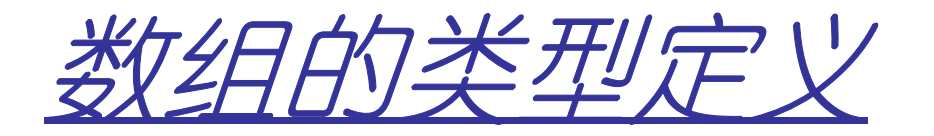

ADT Array { $\mathrm{D} \!=\! \{\mathrm{a}_{\mathrm{j}_1\mathrm{j}_2\mathrm{\cdots j}_\mathrm{n}} \mid\mathrm{j}_\mathrm{i} \> =\!\! 0,\, 1,\ldots,\mathrm{b}_\mathrm{i}\text{--}1,\, \mathrm{i}\text{=-1},\, 2,\ldots,\mathrm{n},\ \ \ \mathrm{n}\left(\texttt{>0}\right)$ 称为数组的维数, , b<sub>i</sub>是数组第<br><sup>、</sup>标<sup>}</sup> i维的长度,j;是数组元素的第i维下标} 基本操作: $InitArray(\&A, n, b_1, ..., b_n);$ //由维数n和各维长度构造相应的数组A<br>DestroyArray(&A); //销毁数组A。 DestroyArray (&A): //销毁数组A。 Value (A, &e, i<sub>1</sub>, ..., i<sub>n</sub>)  $\mathcal{W}/\mathbf{F}$ 询数组A下标为 $\mathrm{i}_1$ ,  $\,\ldots$ ,  $\,\mathrm{i}_\mathrm{n}$ 的数组元素的值 Assign(&A, e, i<sub>1</sub>, ..., i<sub>n</sub>)  $\mathcal{N}/\mathbb{N}$ 数组A下标为 $\mathrm{i}_1$ ,  $\,\ldots$ ,  $\,\mathrm{i}_\mathrm{n}$ 的数组元素进行赋值 **} ADT Array**

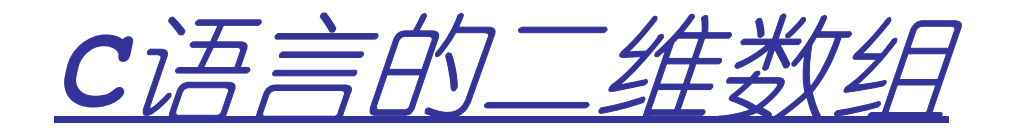

#### **Initializing Two-Dimensional Arrays:**

int a<sup>[3][4] = {</sup> {0, 1, 2, 3}, /\* initializers for row indexed by  $0*/$  $\{4, 5, 6, 7\}$ ,  $\right/$  initializers for row indexed by I  $\ast$ /  $\{8, 9, 10, 11\}$ ; /\* initializers for row indexed by 2 \*/

**int a[3][4] = {0,1,2,3,4,5,6,7,8,9,10,11};**

**Accessing Two-Dimensional Array Elements:int val = a[2][3];a[1][2] = 34;**

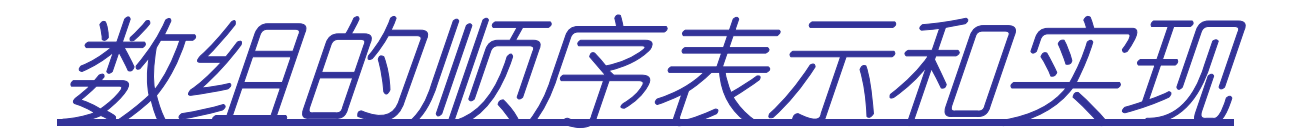

- $\bullet$  类型特点: **1)** 没有插入、删除操作,适合顺序存储**; 2)** 数组是多维的结构,而存储空间是一个一维的结构。
- $\bullet$  两种顺序映象的方式: **1)**以行序为主序**(**低下标优先**);**  $\mathbf{A}_{00}$   $\mathbf{A}_{01}$   $\mathbf{A}_{10}$   $\mathbf{A}_{11}$ **2)** 以列序为主序**(**高下标优先**);** $\mathbf{A}_{00}$   $\mathbf{A}_{10}$   $\mathbf{A}_{01}$   $\mathbf{A}_{11}$

- - -
		-

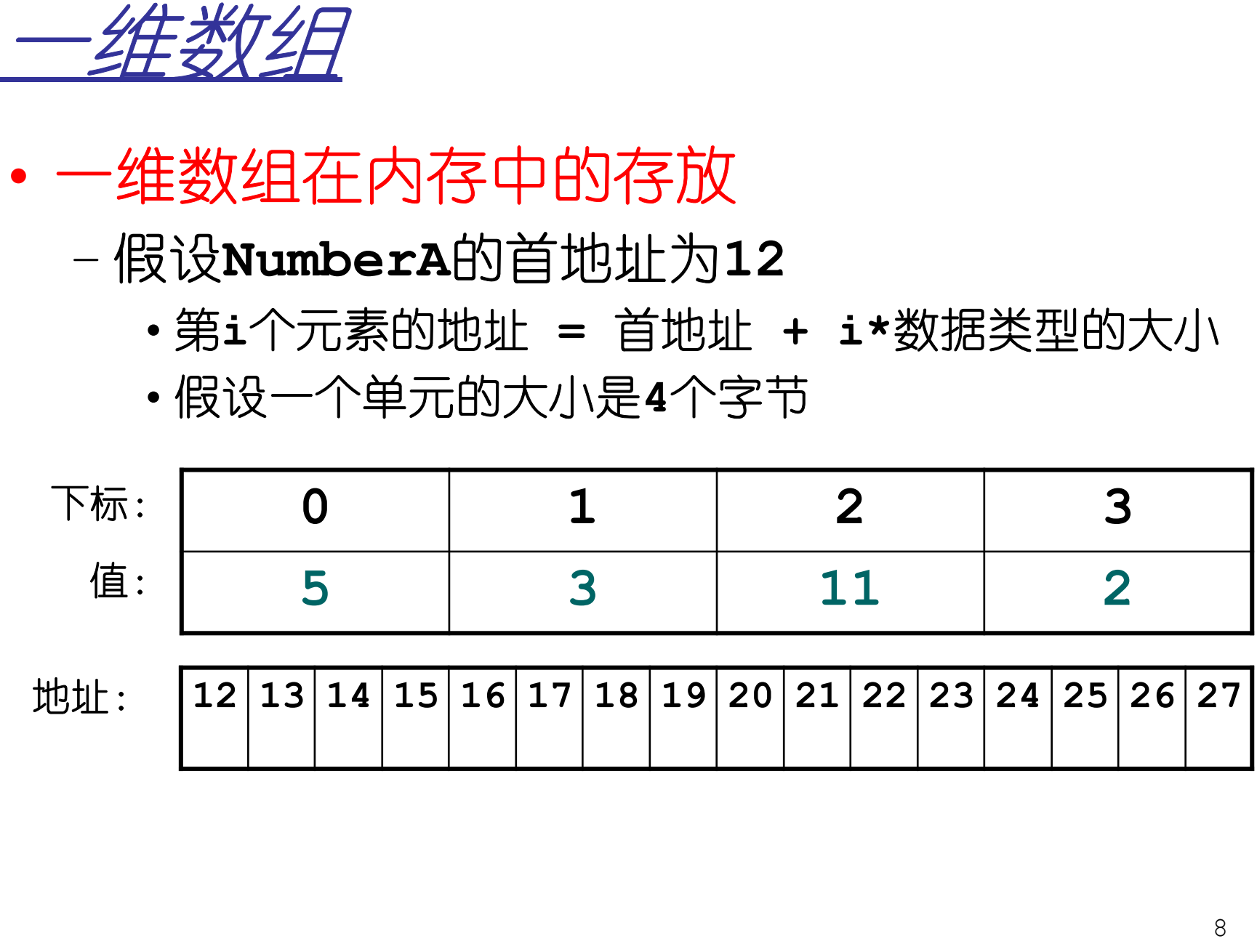

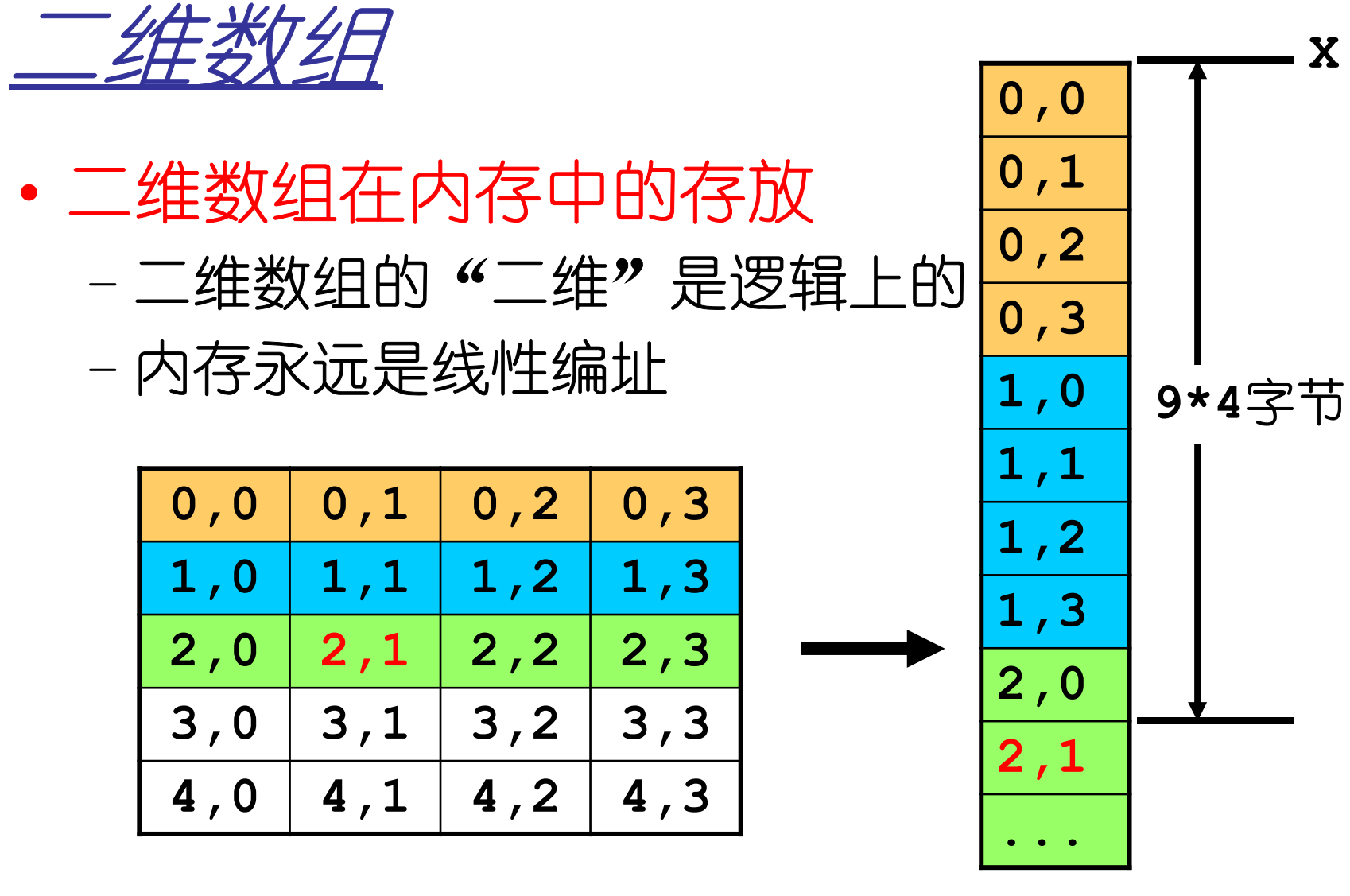

**"**二维数组"

内存中的存放方式

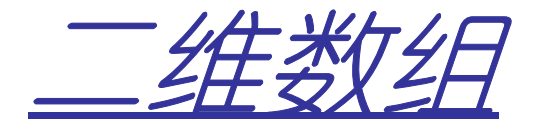

- T<del>J//</del>H237- 按照行优先,**Data[i][j]**是第几个元素?
	- •**Data[i][j]**前面有**i**行,**j**列
	- •所以**Data[i][j]**是第"**i\***列数**+j"**个元素**(**从**0**开始**)**
	- •所以**Data[i][j]**的地址**=**首地址**+(i\***列数**+j)\***数据类型的大小!

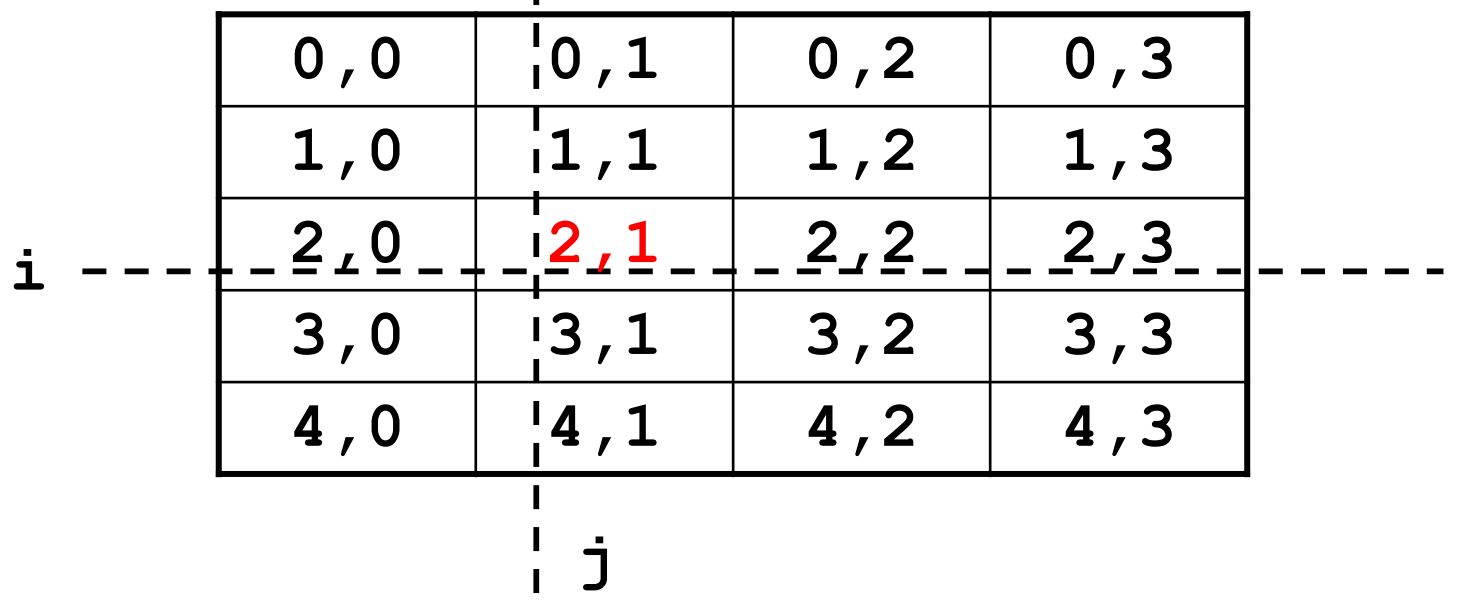

一 经生类化全日

- • 二维数组**A**中任一元素**<sup>a</sup>ij**在内存中的位置 $LOC(i, j) = LOC(0, 0) + (b_2 \times i + j)L$
- • **<sup>N</sup>**维数组**A**中任一元素在内存中的位置 $($ **j**<sub>1</sub>, **j**<sub>2</sub>,  $\ldots$ **.j**<sub>n</sub> $)$  = LOC(0, 0,  $\ldots$  . 0) +  $(b_2 \times ... \times b_n \times j_1 + b_3 \times ... \times b_n \times j_2)$ **11**1  $k = i + 1$  $+\ldots$  +  $\boldsymbol{b}_n \times \boldsymbol{j}_{n-1} + \boldsymbol{j}_n \boldsymbol{j}_n$ **(0, 0,...0)** *nn*-1 *n*  $i \prod x_{k}$  *Jn*  $i=1$   $k=i$  $LOC(j_1, j_2, \ldots j_n) = LOC$ *LOC*(0, 0, . . . 0) +  $\left( \sum_{i=1}^{n-1} j_i \prod_{k=i+1}^{n} b_k + j_n \right) L$  $= 1$   $k = i + i$ = LOC(0, 0, , , , 0) +  $\sum_{i=1}^{n-1}$  j.  $\prod_{i=1}^{n}$  b, + j.  $+\left(\sum_{i=1}^{n} \dot{J}_i \prod_{k=i+1}^{n} b_k + \dot{J}_n\right).$

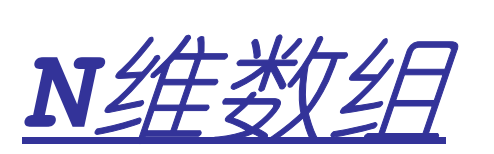

**A3\*5\*4**

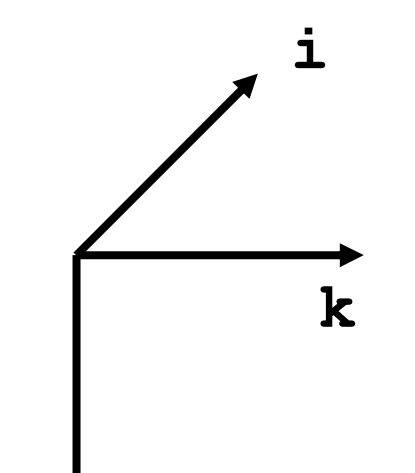

**j**

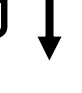

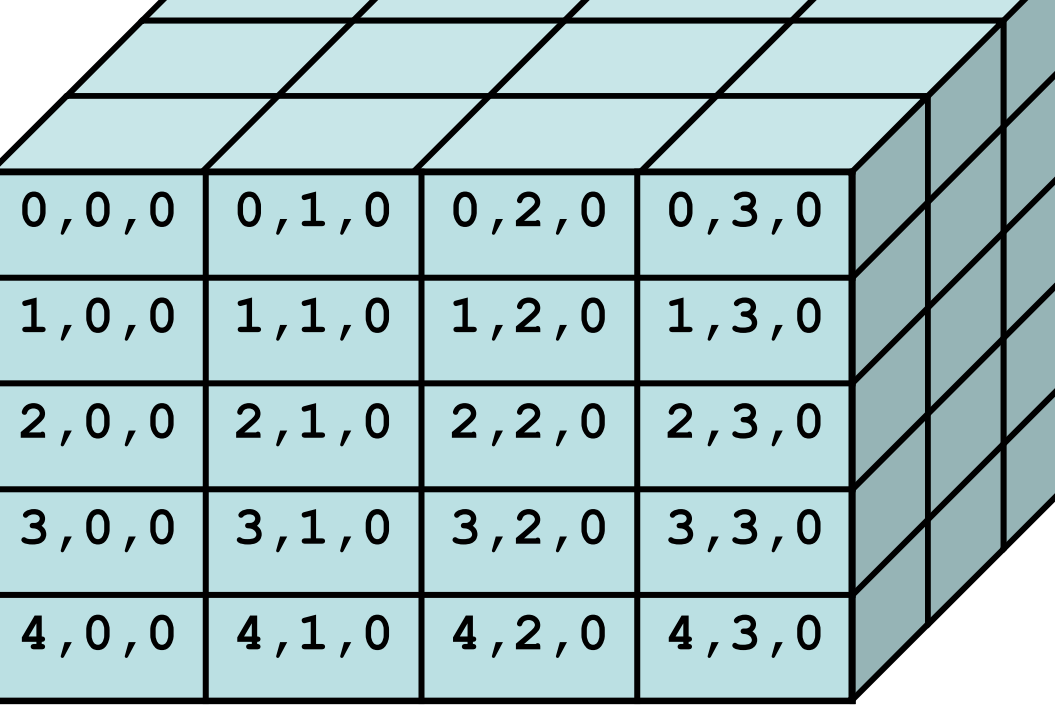

**ai,j,k**

**i\*5\*4+j\*4+k**

**a2,3,3**

\n
$$
\overline{X} \overline{f} \overline{f} - - \underline{f} \overline{f} \underline{f} \underline{f} \underline{f} \underline{f} \underline{f} - \mathbf{n} \underline{\underline{f} \underline{f}} \underline{f} \underline{f} \underline{f} \underline{f} \underline{f}
$$
\n 
$$
\forall x \in \mathbb{R} \land b_1 \times b_2 \times \ldots \times b_n, \quad \text{or} \quad \mathbb{R} \colon
$$
\n
$$
LOC(j_1, j_2, \ldots, j_n)
$$
\n
$$
= LOC(0, 0, \ldots, 0)
$$
\n
$$
+ j_1 * b_2 * \ldots * b_n * L + j_2 * b_3 * \ldots * b_n * L + \ldots + j_{n-1} * b_n * L + j_n * L
$$
\n
$$
c_1
$$
\n
$$
= LOC(0, 0, \ldots, 0) + \sum_{i=1}^{n} (c_i * j_i)
$$
\n

其中, c<sub>n</sub>=L, c<sub>i-1</sub>=c<sub>i</sub>\*b<sub>i</sub>, 1<i≤n, 称求址常量。

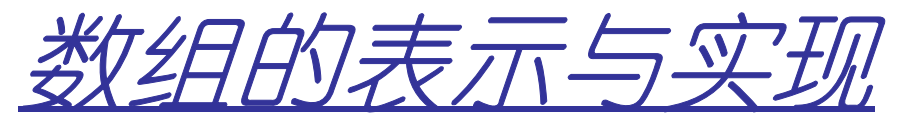

#### **typedef struct{ ElemType \*base;//**数组的基地址int dim; **dim; //**维数 **int \*bounds; //**各维的界 **int \*constants;//**地址函数的系数**,**即**Ci }Array;**

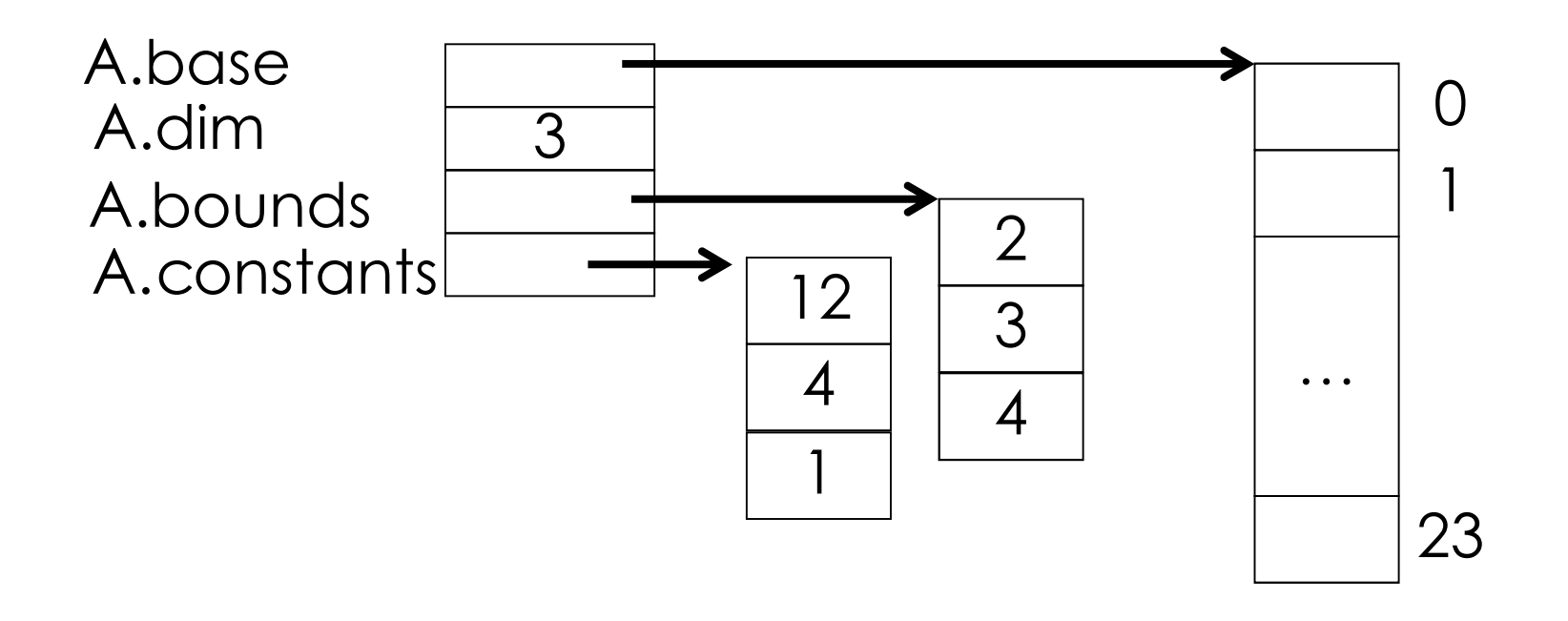

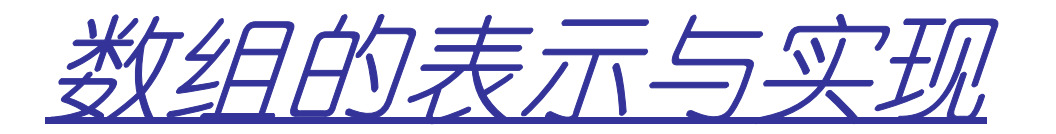

基本操作的实现:

- **bool InitArray(Array &A,int dim, …);**
- **bool Destory(Array &A);**
- bool Value(Array &A, ElemType \*e),
- bool Assign(Array &A, ElemType<sup>2</sup> e,

$$
\verb"int b1, \verb"int b2, ...
$$

$$
\verb"int j1, int j2, ...
$$

数组的表示与实现:InitArray **bool InitArray(Array &A,int dim, ...) {**

 $if($  dim  $\langle 1|$  dim  $\rangle =$  Max Array Dim) **return false;//**维数非法

**A.dim = dim;**

 **A.bounds = (int \*)malloc(dim\* sizeof(int));**

**if( !A.bounds ) return ERROR;//**内存分配失败

# 数组的表示与实现:InitArray

```
int elemtotal = 1; //元素的总数va_list ap; va_start(ap,dim);
for( int i=0; i<dim; ++i){
  A.bounds[i] = va_arg ( ap,int);if(A.bounds[i] <=0) return -1;elemtotal *= A.bounds[i] ;}
va_end( ap );
```

```
A.base = (ElemType *)malloc(
elemtotal *sizeof(ElemType));if(!A.base) return ERROR;
```
数组的表示与实现:InitArray**A.constants=(int \*)malloc( dim \*sizeof(int)); //**计算**Ciif (!A.constants) return ERROR; //**存储分配失败**A.constants[dim-1]=1; //cn=1 for(i= dim-2;i>=0;--i) //ci=ci+1\*bi+1 A.constants[i] = A.bounds[i+1]\*A.constants[i+1];return OK;**

**}**

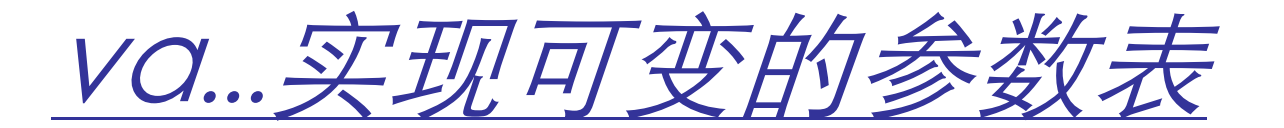

**void va\_start (va\_list param,lastfix);**

**param**指向被调用函数的固定参数**lastfix** 后的可变参数列表。

**type va\_arg (va\_list param,type);**

从**param**所指处取出一个类型为**type**的参数并返回该值。

**void va\_end (va\_list param);**

**param**列表解析的结束。

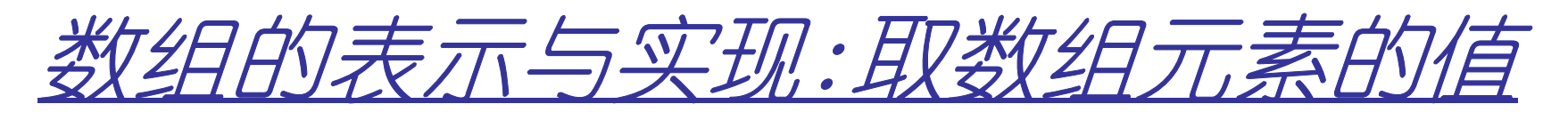

【思路】

 $(1)$ 按下标求数据元素在存储空间中的相对位置off  $\frac{1}{2}$  $(2)e=*(A \cdot base+off)$ 。

【例】设数组A= $((1,2,3,4), (5,6,7,8), (9,10,11,12))$ ,

 $((13, 14, 15, 16), (17, 18, 19, 20), (21, 22, 23, 24)))$ 按行序存 放,则执行Value(A,e,0,2,1)后,e值为何?

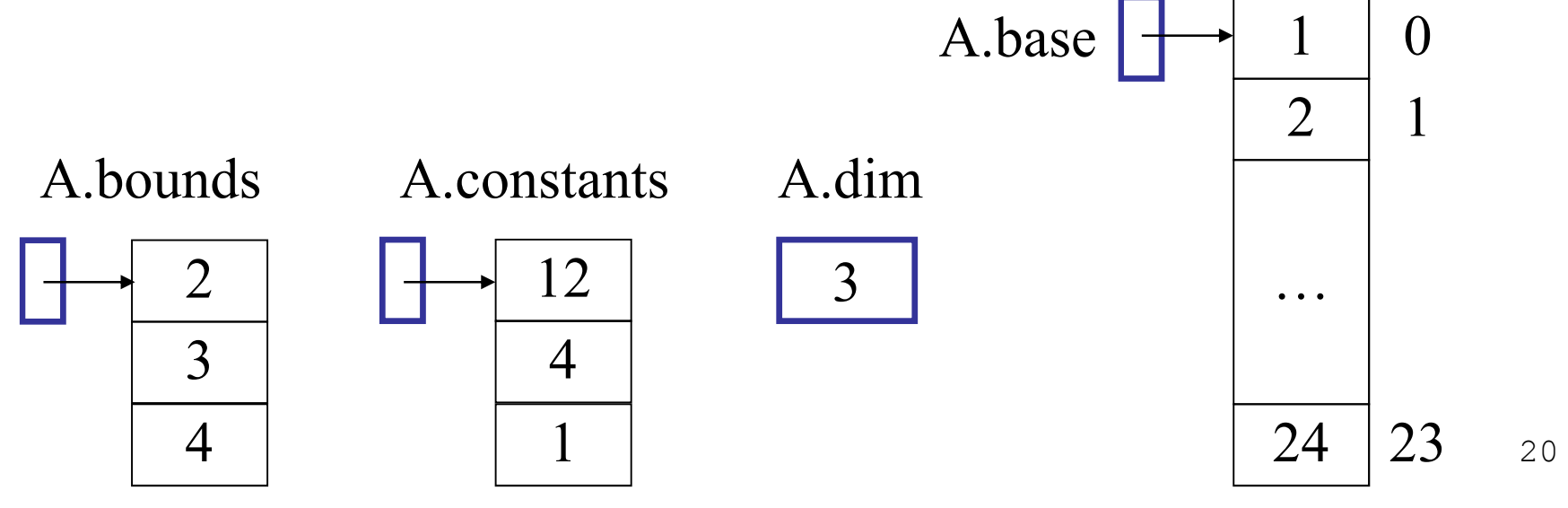

## 数组的表示与实现:取数组元素的

**bool Value(Array &A,ElemType \*e,...){ int off=0; va\_list ap; va\_start(ap,e); //**使**ap**指向**e**后第一个参数**for(int i=0;i<A.dim;i++){ int j=va\_arg(ap,int); //j**中保存当前下标**if(j<0||j>=A.bounds[i])return ERROR; //**下标值非法 **off+=A.constants[i]\*j; //**求**ci\*ji**并累加**}//forva\_end(ap);**

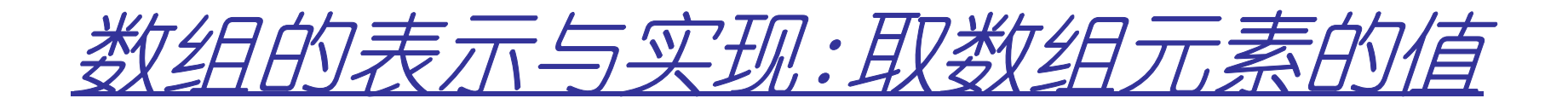

**\*e=\*(A.base+off); //**用**e**返回元素值

**return OK;**

**}//Value**

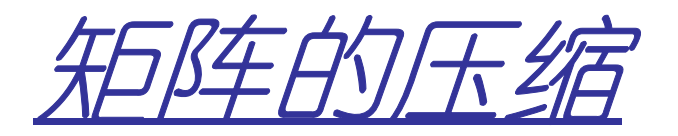

- •特殊矩阵
	- –对称矩阵
		- •即**<sup>a</sup>ij=aji,1<=i,j<=n**

$$
\begin{bmatrix} 1 & 5 & 6 & 7 \\ 1 & 5 & 2 & 8 & 9 \\ 1 & 6 & 8 & 3 & 9 \\ 1 & 9 & 0 & 4 \end{bmatrix}
$$

•可以将**n<sup>2</sup>**个单元压缩为**n(n+1)/2**个:

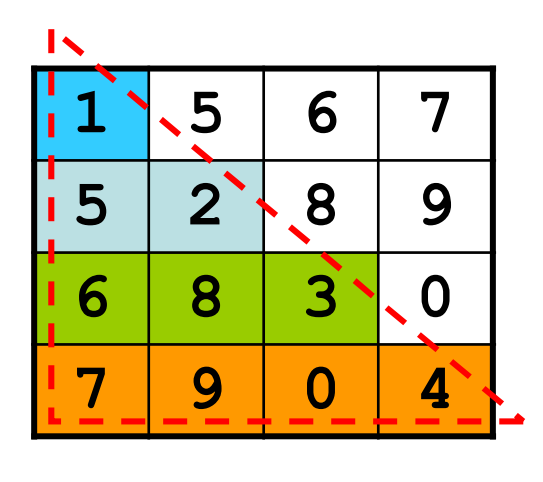

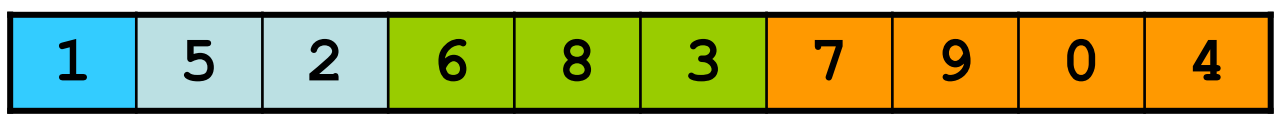

•**<sup>k</sup>**的含义:按行优先,是第**k**个(从**0**开始)**(i-1)**<br>━━━━ + **i-1 i** > **i** (保存下三飠 **2** $\frac{(\textbf{\textit{j}}-1)}{+}$   $\textbf{\textit{i}}-1$  **2** $\frac{\textbf{\textit{i}}\textbf{(i -1)}}{2} + \textbf{\textit{j}} - 1 \hspace{10pt} \textbf{\textit{i}} \geq \textbf{\textit{j}}$ *k* $\frac{j(j-1)}{2}+i-1 \qquad i < j$  $\int$  $\frac{111-11}{2} + j - 1$   $i \ge$  = <sup>−</sup>  $\frac{2}{2}$  + 1 - 1 - 1 < **(**保存下三角**)(**保存上三角**)**

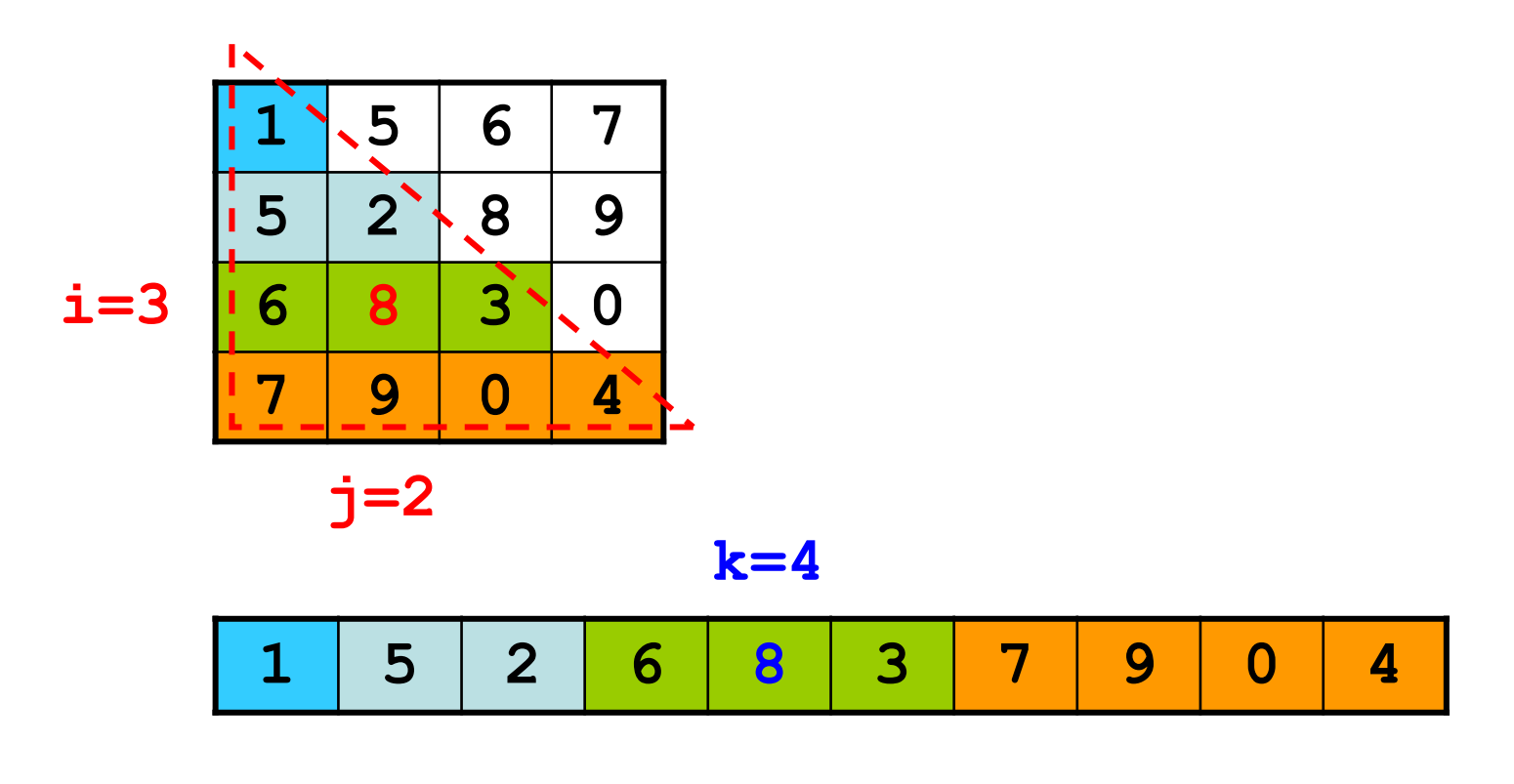

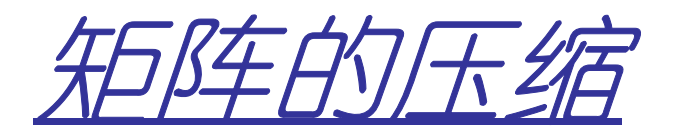

## –公式的推导(下三角)

- •**i=3**,**j=2**
- •则前面有一个**i-1**行的完整三角形,共有元素**(1+i-1)(i-1)/2 = i(i-1)/2**个
- •另外,同一行,前面还有**j-1**个元素

• 
$$
\overline{P} \cup \overline{P}
$$
, **k** = i(i-1)/2+j-1

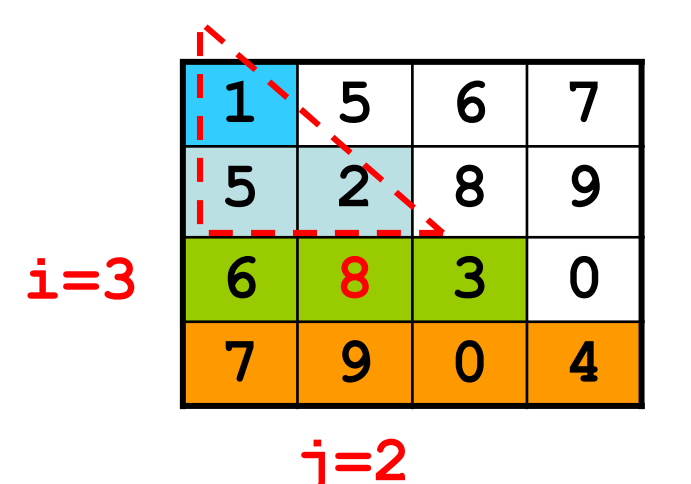

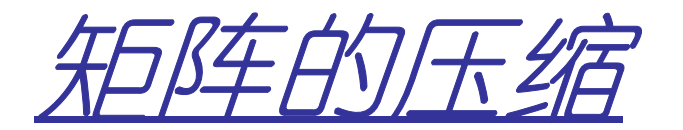

### –三角矩阵

•压缩方法和对称矩阵完全相同

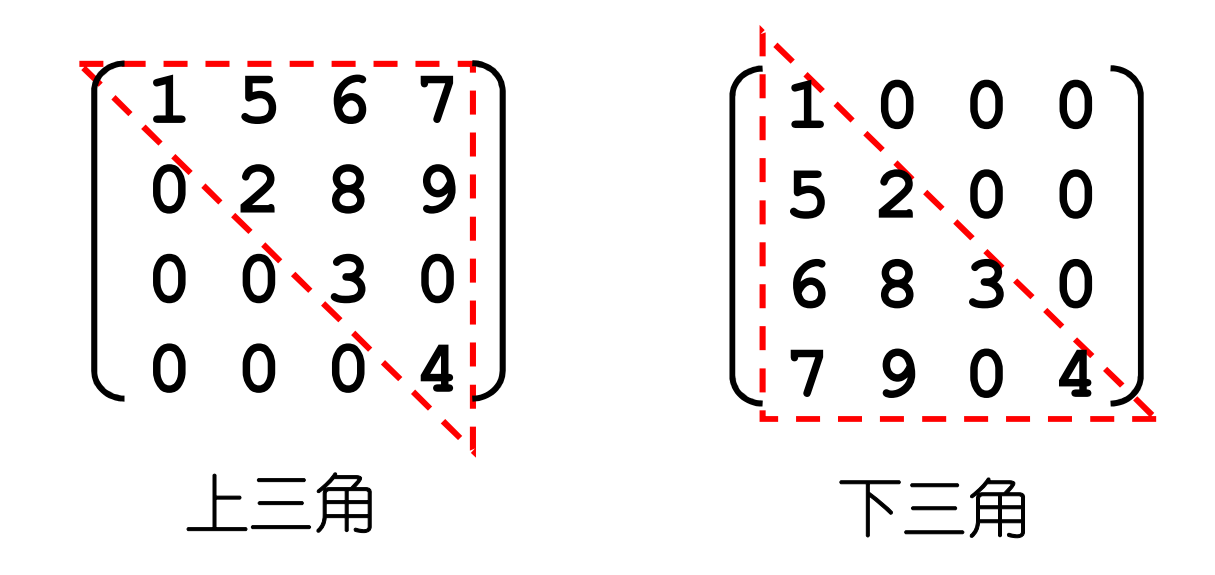

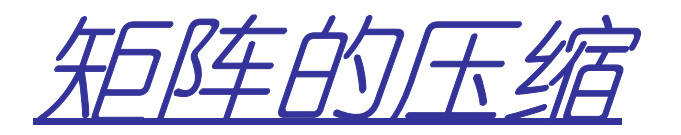

•稀疏矩阵

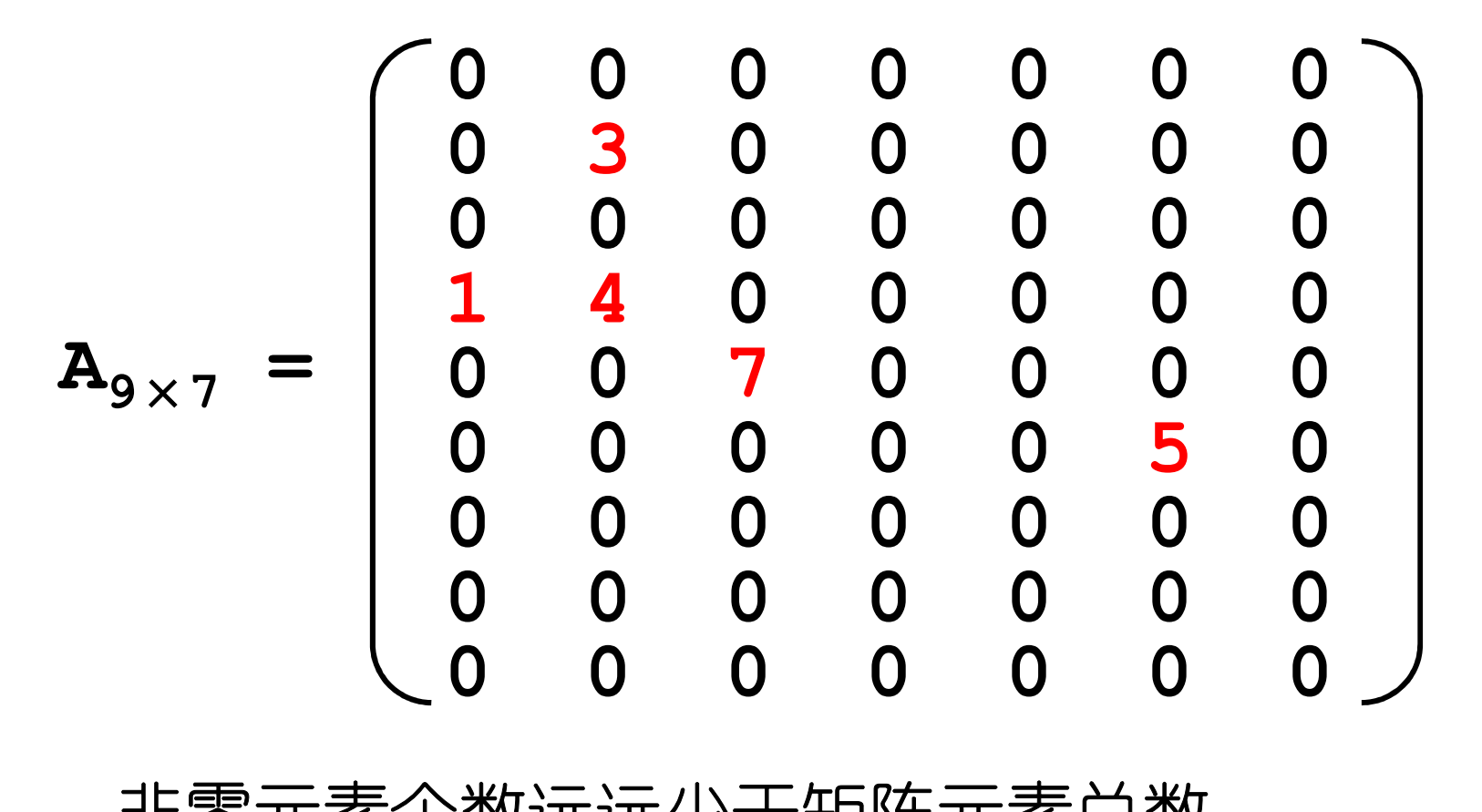

–非零元素个数远远少于矩阵元素总数

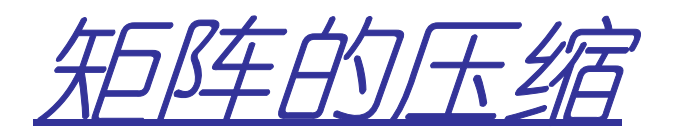

- 苯苯 呜令失声 长生 日个 稀疏矩阵的定义
	- – 设矩阵 **<sup>A</sup>m**×**<sup>n</sup>** 中有 **<sup>t</sup>**个非零元素,若 **<sup>t</sup>**<sup>远</sup> 远小于矩阵元素的总数 **<sup>m</sup>**×**n**,且非零元素的 分布无规律,则称矩阵 **<sup>A</sup>**为稀疏矩阵
	- –为节省存储空间,应只存储非零元素
	- –- 非零元素的分布一般没有规律, 应在存储非零 元素时,同时存储该非零元素的行下标 ror **row**、 列下标 **col**、值 **value**
	- – 每一个非零元素由一个三元组唯一确定:
		- •**(** 行号 **row,** 列号 **col,** <sup>值</sup> **value )**

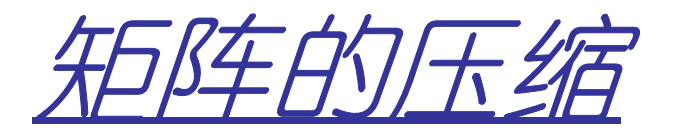

•稀疏矩阵的压缩表示

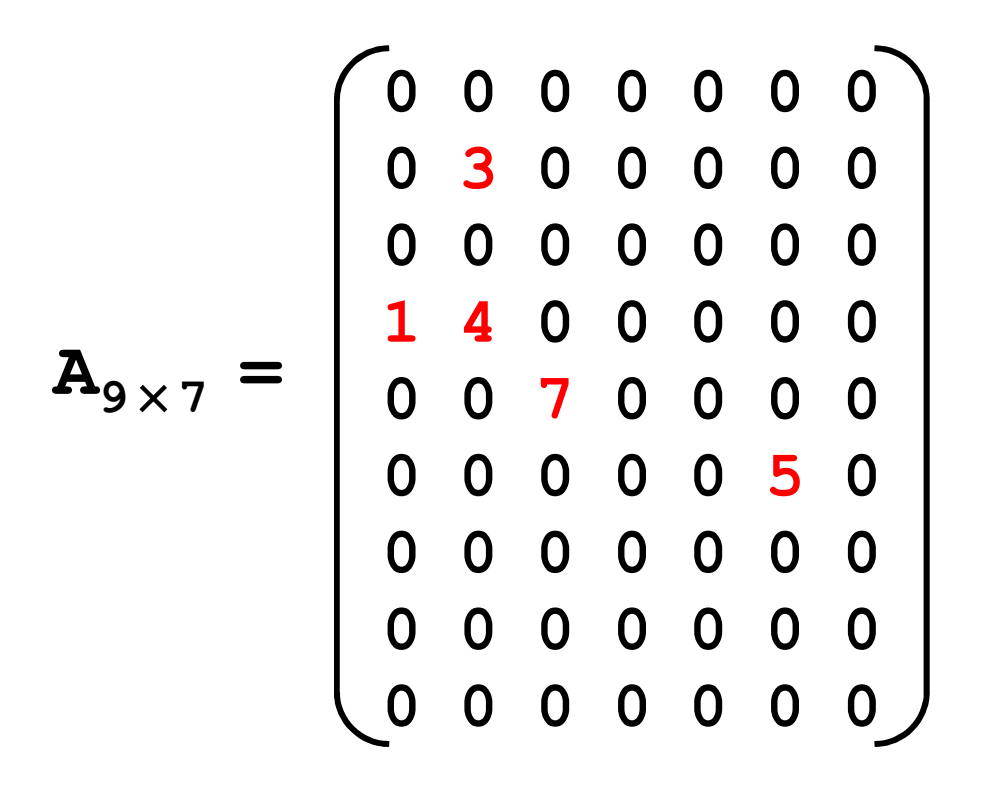

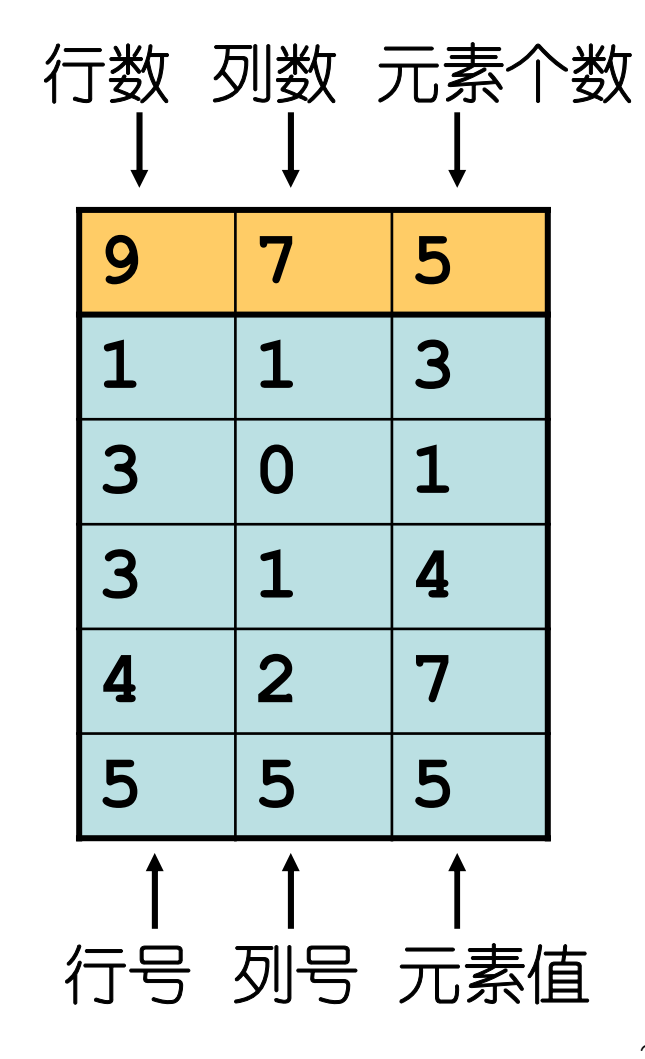

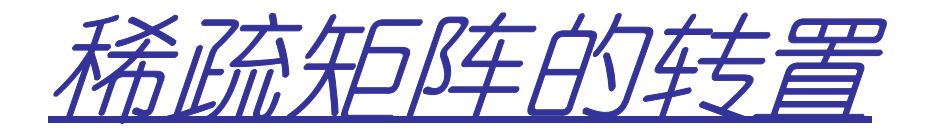

•三元组顺序表

> **#define MAXSIZE 12500 typedef struct{int i,j; //**行下标、列下标**ElemType e; //**元素的值**}Triple;**

```
typedef struct{
Triple data[MAXSIZE+1];
int mu,nu,tu; //行数、列数、非0元素个数}TSMatrix;
```
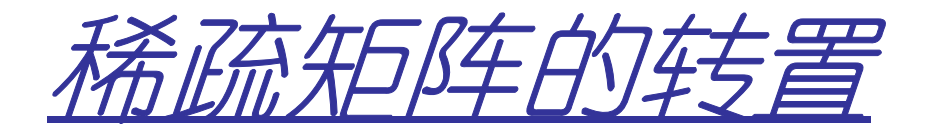

–矩阵的转置

$$
\bullet \mathbf{T}_{i j} = \mathbf{M}_{i j}
$$

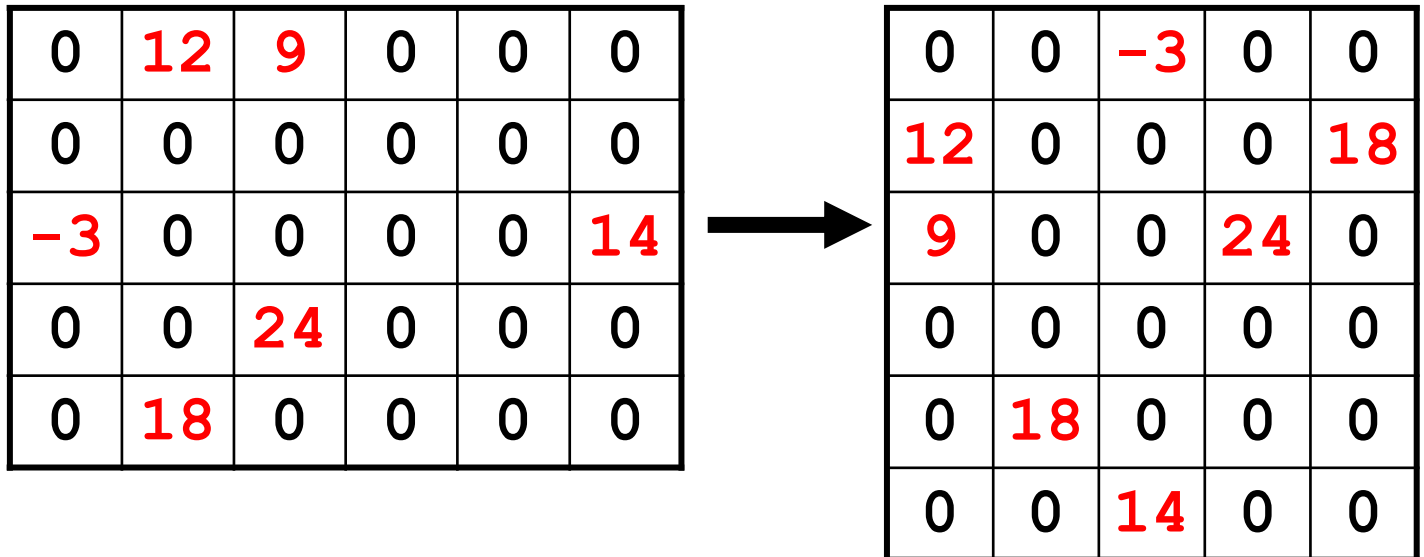

- •行数和列数交换
- •**i**、**j**的值相互交换
- •重排三元组之间的次序

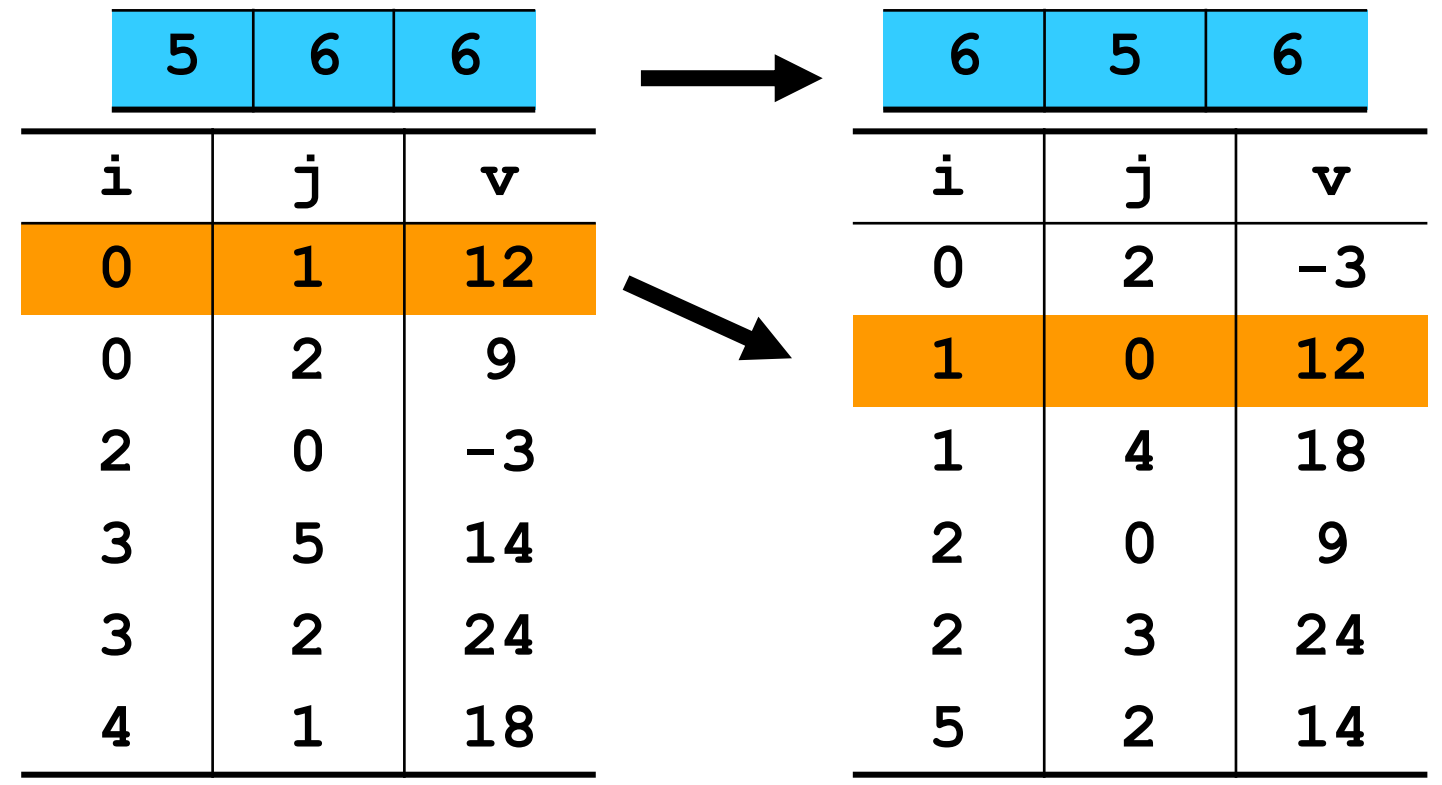

•简单算法

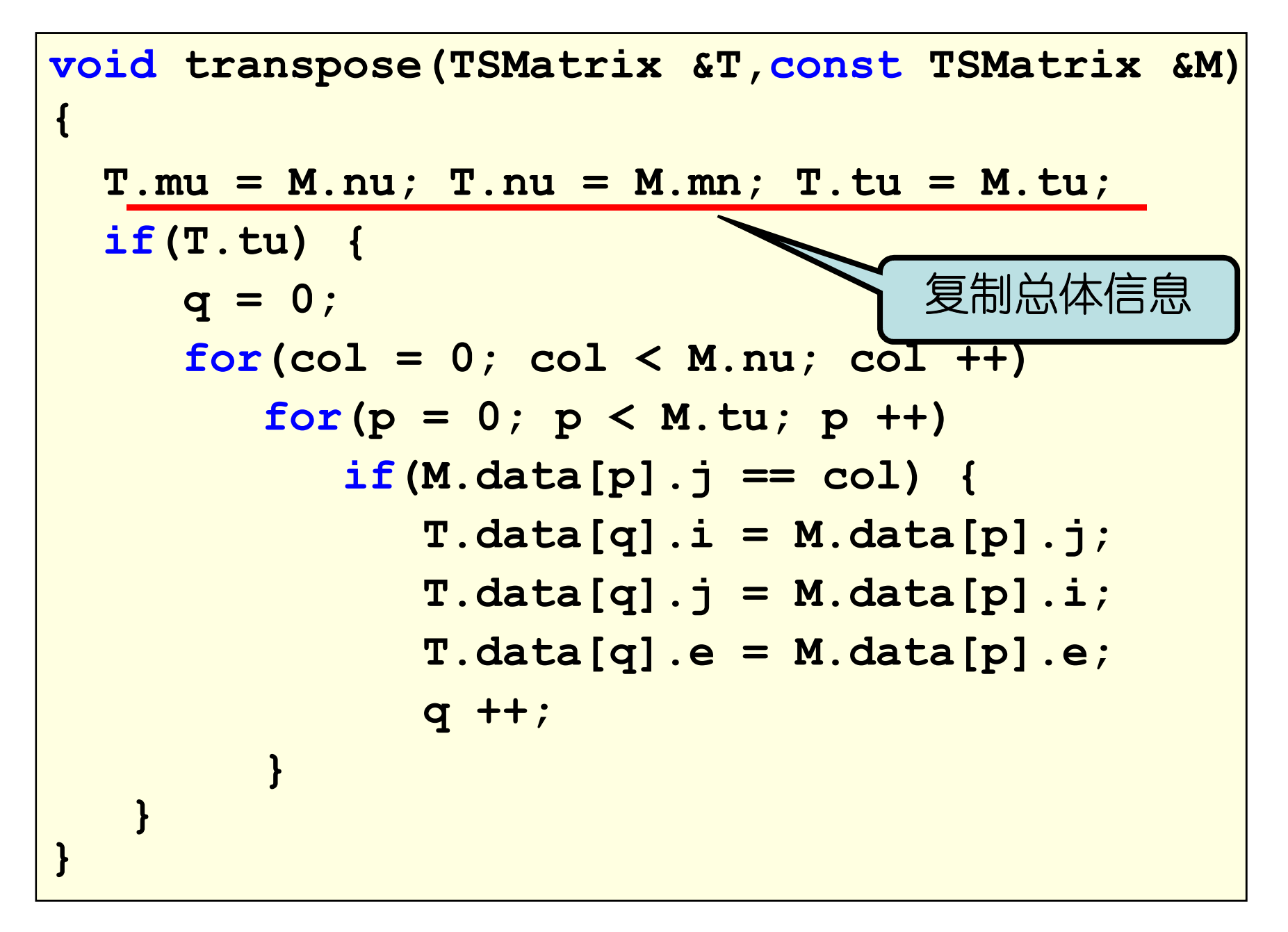

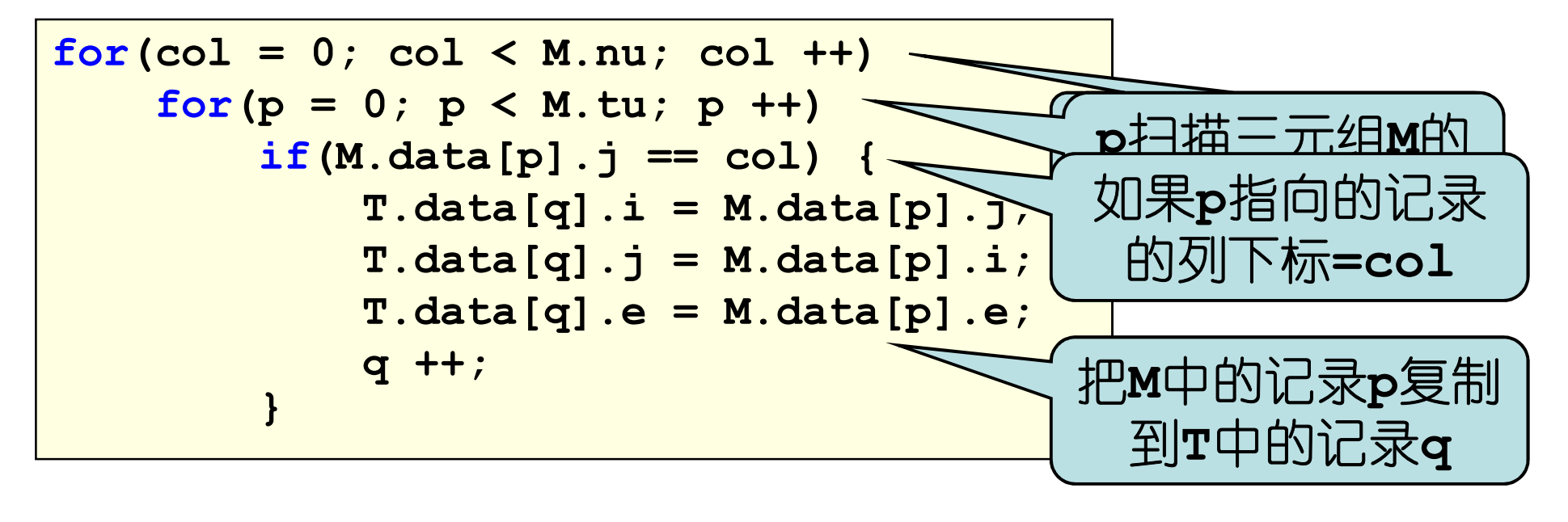

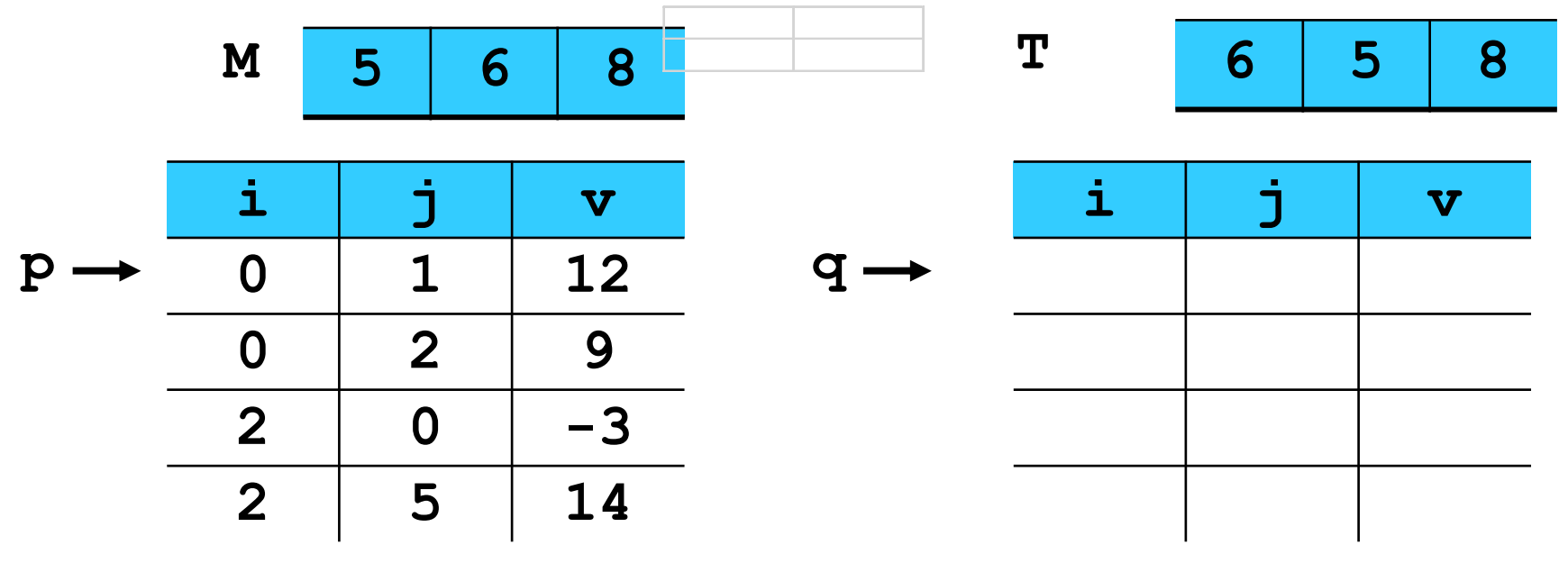

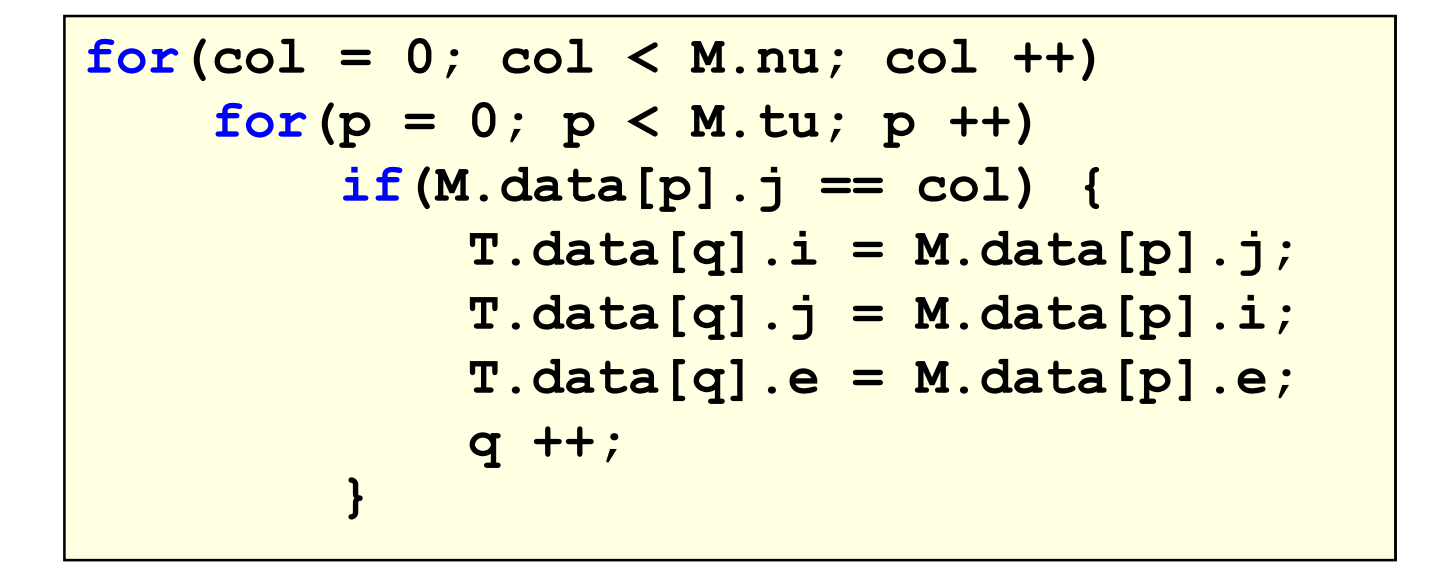

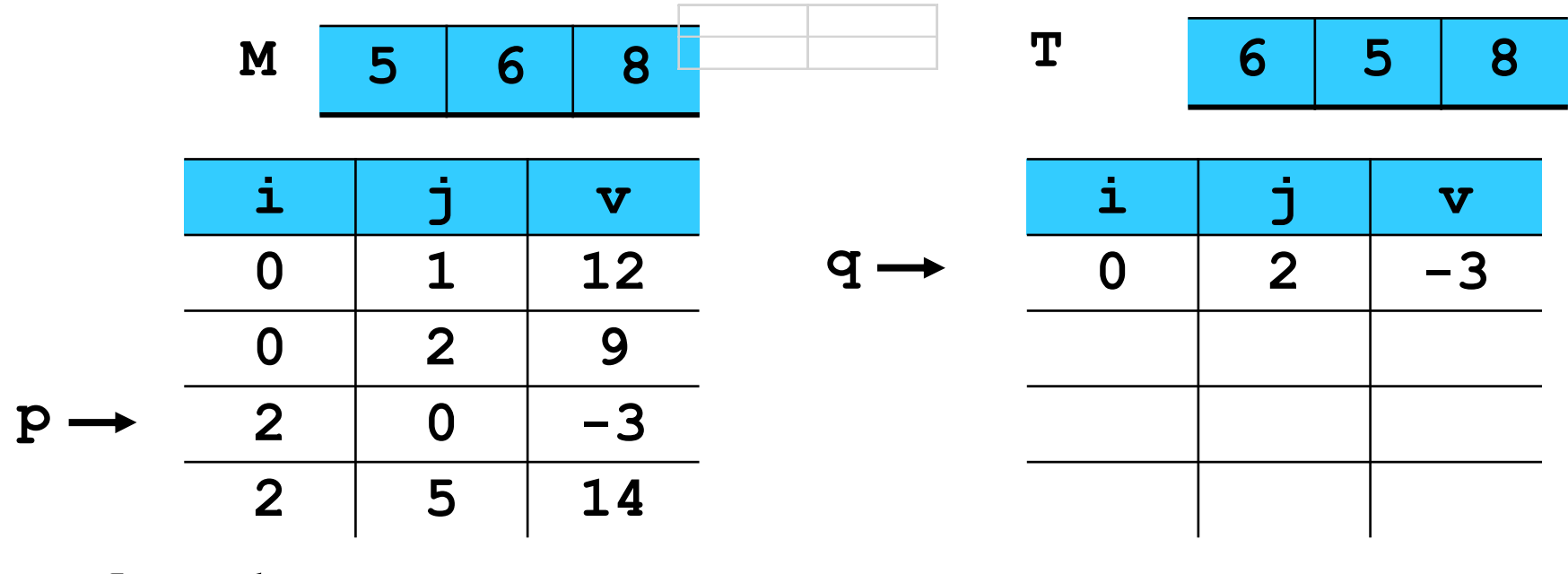

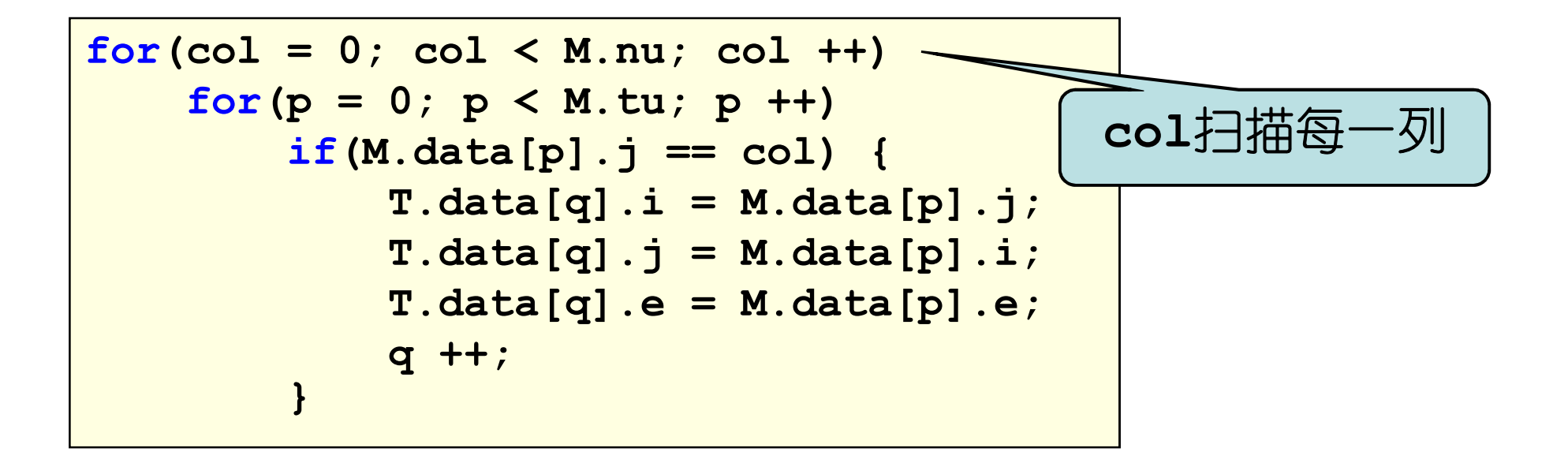

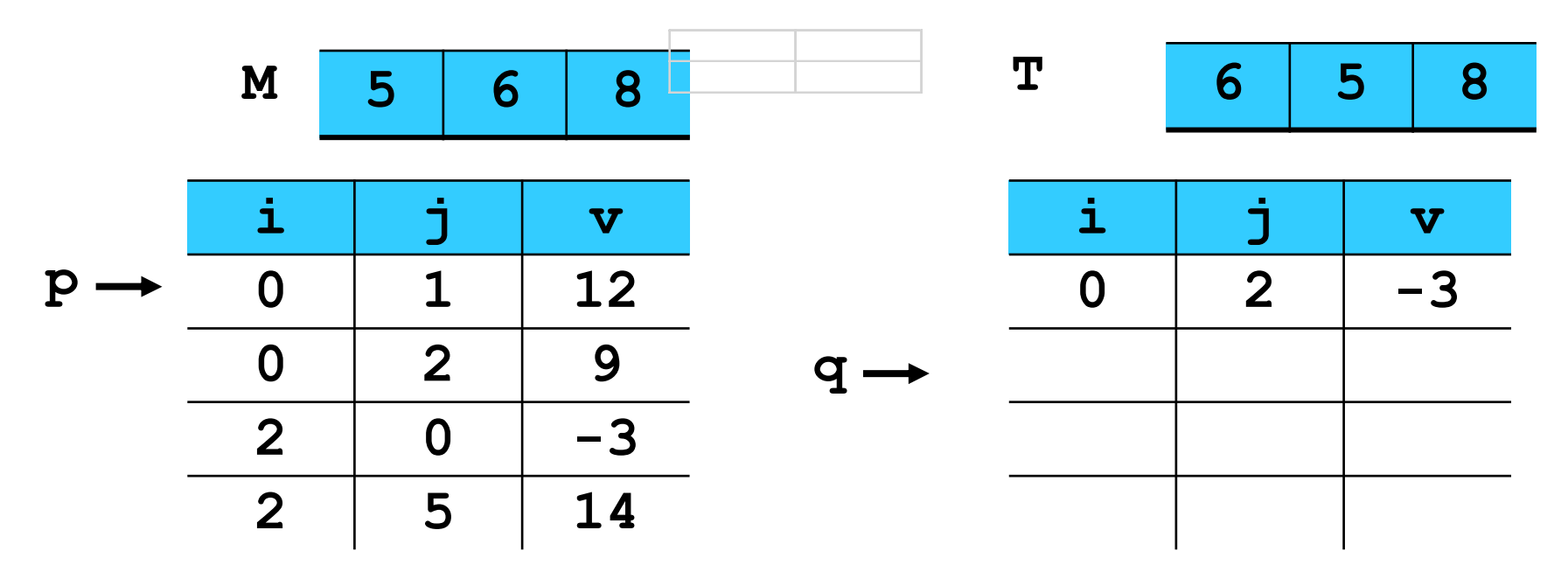

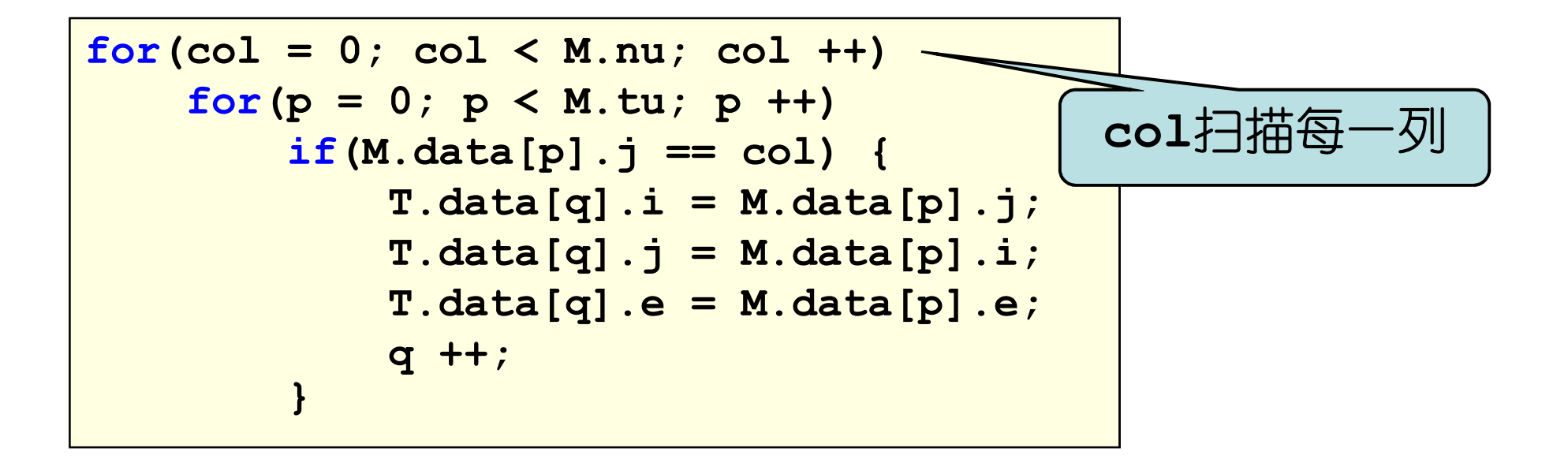

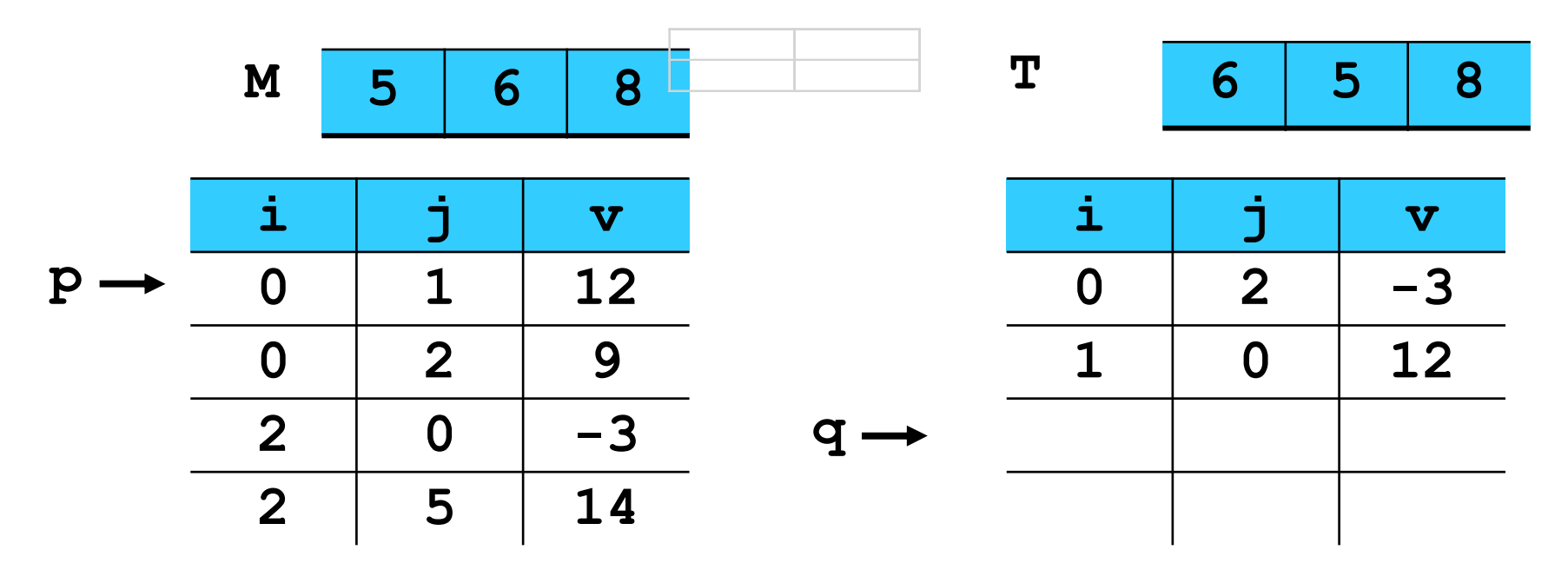

# 稀疏矩阵的转置: 简单算法

#### •简单算法的分析

 – 稀疏矩阵转置算法复杂度 **= O(nu\*tu)** –比较一般矩阵的转置算法:

 $for(col = 1; col \leq nu; col ++)$  **for(row = 1; row <= mu; row ++)T[col][row] = M[row][col];**

•其复杂度**= O(mu\*nu)** –

- 如果**tu**和mu\*nu一个数量级, 则稀疏矩阵转置 算法复杂度**=O(mu\*nu<sup>2</sup>)**
- –- 所以此算法只适用于**tu<<mu\*nu**时

# 稀疏矩阵的转置: 简单算法

## •简单算法的分析

- –简单算法的主要问题在于为了使得结果三元组表的记录按照行顺序排列,需要分别针对结果三元组表的每一行(也就是原三元组表的每一列),扫描整个三 元组表,查找属于该行的所有记录
- –即对原三元组表的扫描需要反复进行,而不是只需一次
- –因此时间复杂度**=O(nu\*tu)**

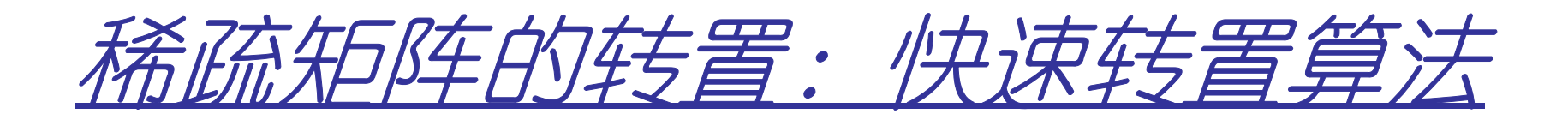

- •关键:希望对原三元组表只需扫描一遍
- •问题:原三元组表中的一个三元组应该放在结果三元组表中的什么位置呢?

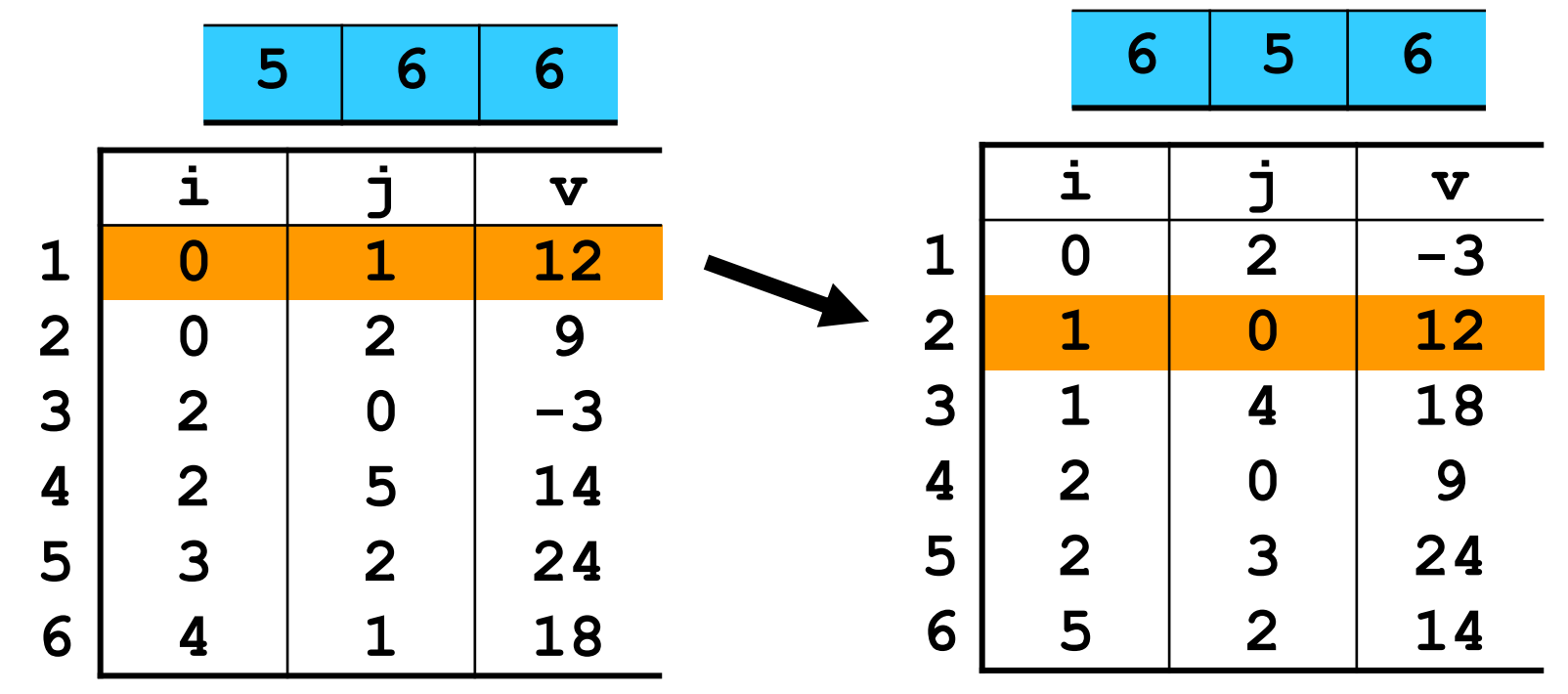

# 稀疏矩阵的转置:快速转置算法

- •原每一列在转置后三元组的起始位置
	- –数组**num[col]**:原矩阵第**col**列中,非零元素的个数
	- –数组**cpot[col]**:原矩阵第**col**列中,第**1**个非零元素在结果三元组表中的位置
	- –显然有:

 $\textsf{cpot}[1]$  =  $1$ cpot[col] = cpot[col-1] + num[col-1]

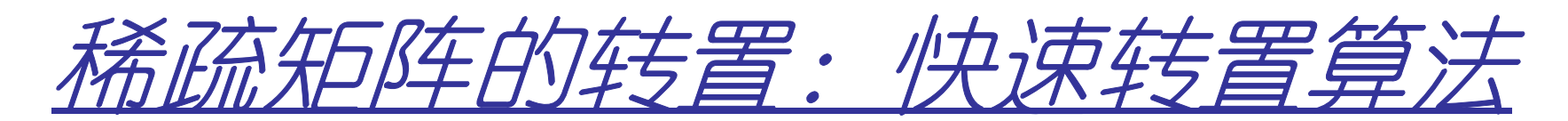

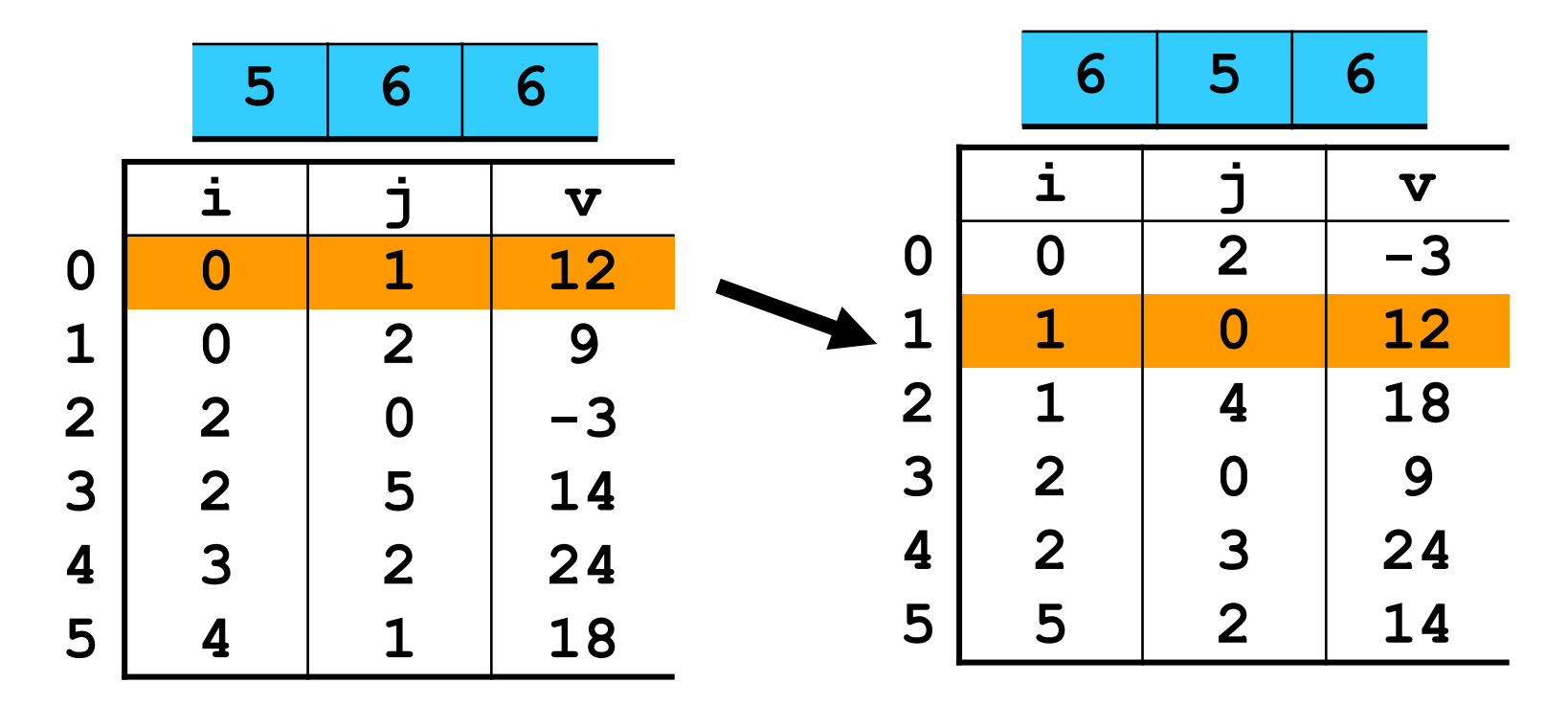

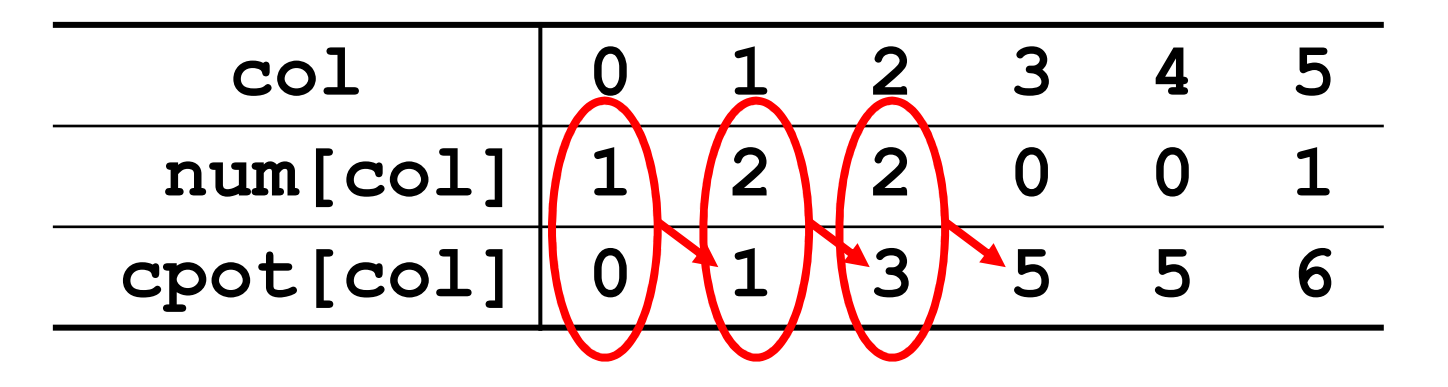

•快速转置算法

**...**

```
void FastTranspose(TSMatrix &T,const TSMatrix
 &M) {T.mu = M.nu; T.nu = M.mn; T.tu = M.tu;
 if(T.tu) {for(col = 0; col < M.nu; col ++)
num[col] = 0; //初始化numfor (t = 0; t < M. tu; t +)

num[M.data[t].j] ++; //统计每列元素个数//计算T中每行开始的位置cpot[0] = 1; 
for(col = 1; col < M.nu; col ++)
cpot[col] = cpot[col-1] + num[col-1];
```
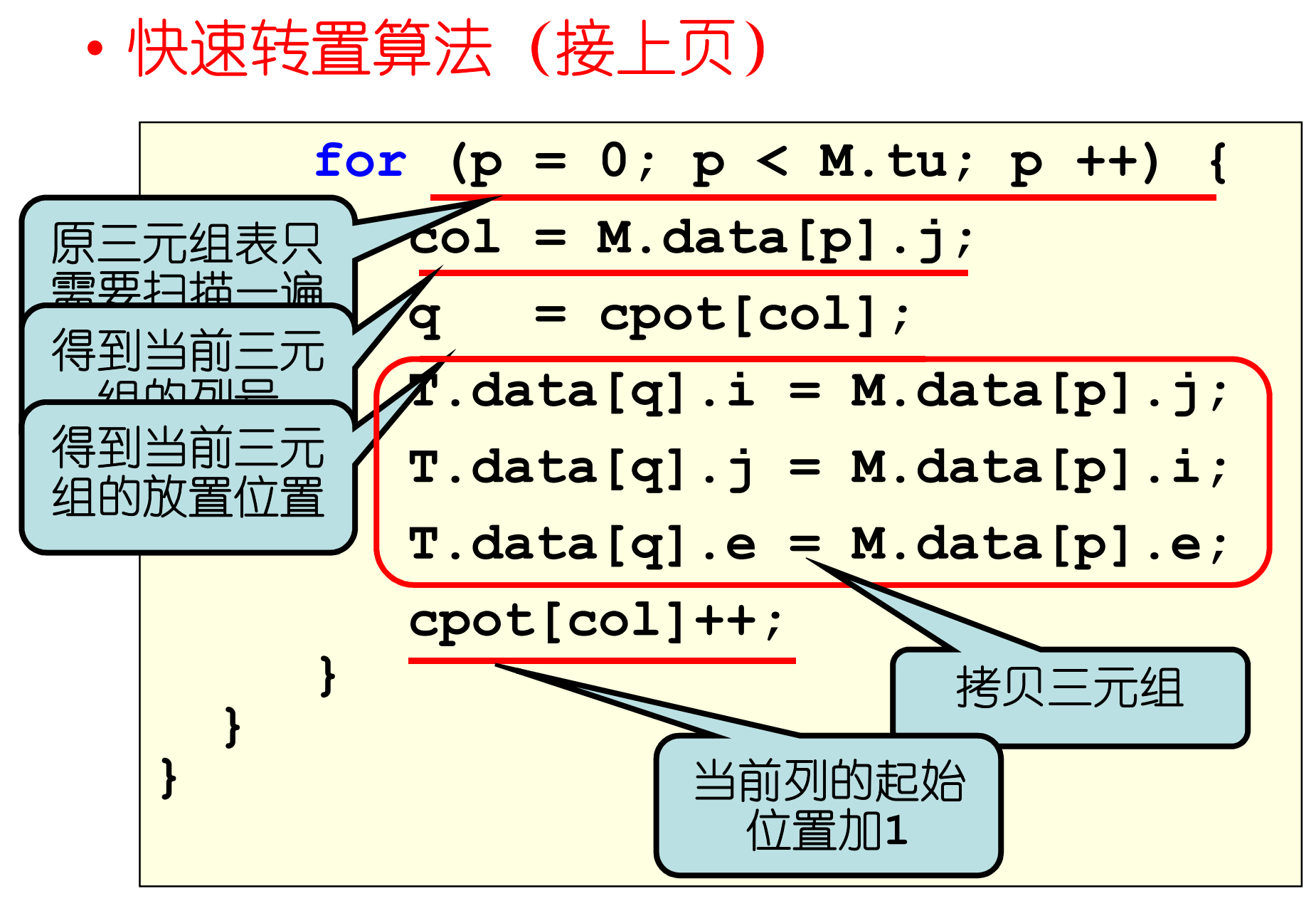

**for (p = 0; p < M.tu; p ++) { col = M.data[p].j; q = cpot[col];T.data[q].i = M.data[p].j; T.data[q].j = M.data[p].i;T.data[q].e = M.data[p].e;cpot[col]++; }**

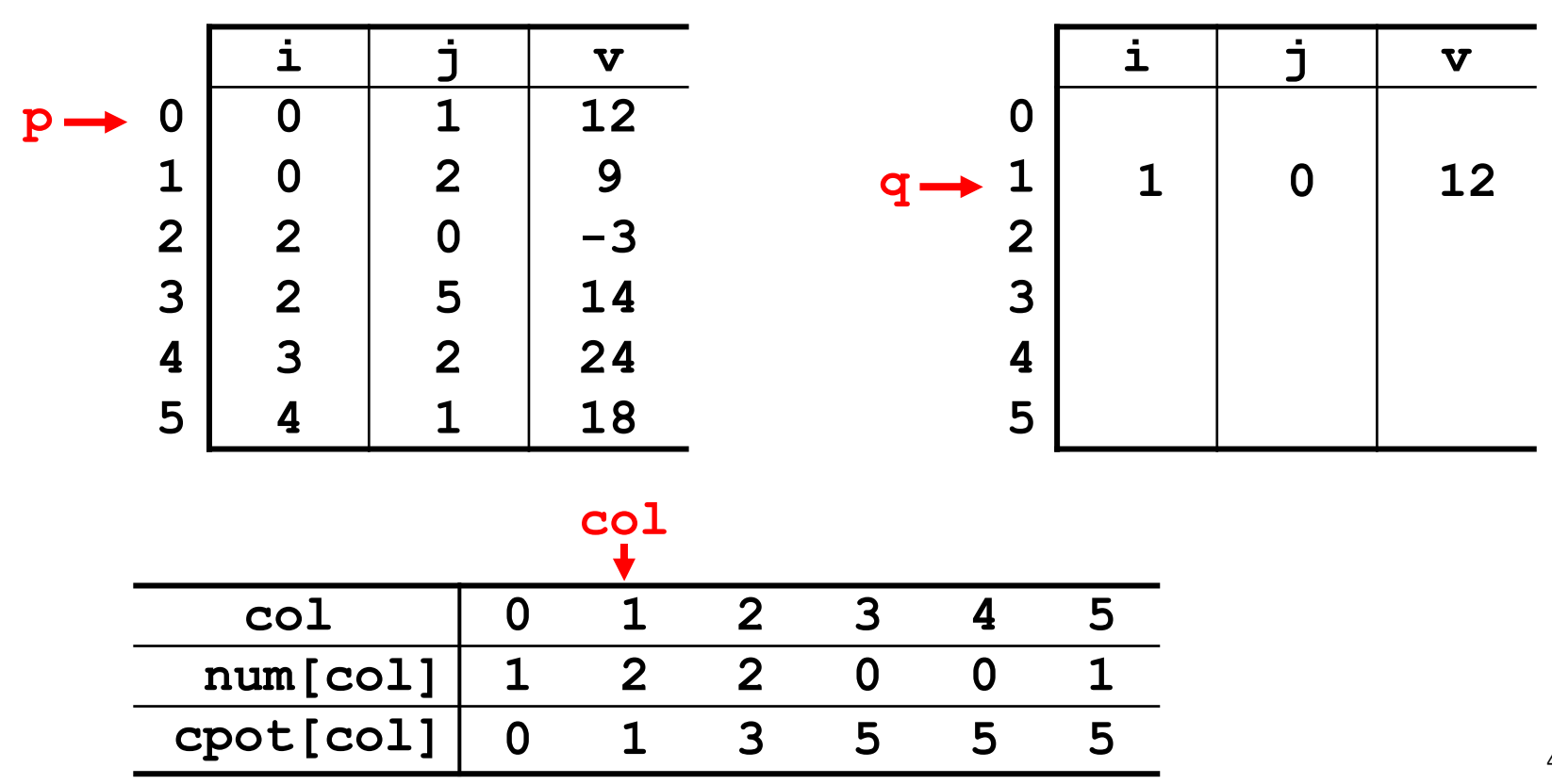

**for (p = 0; p < M.tu; p ++) { col = M.data[p].j; q = cpot[col];T.data[q].i = M.data[p].j; T.data[q].j = M.data[p].i;T.data[q].e = M.data[p].e;cpot[col]++; }**

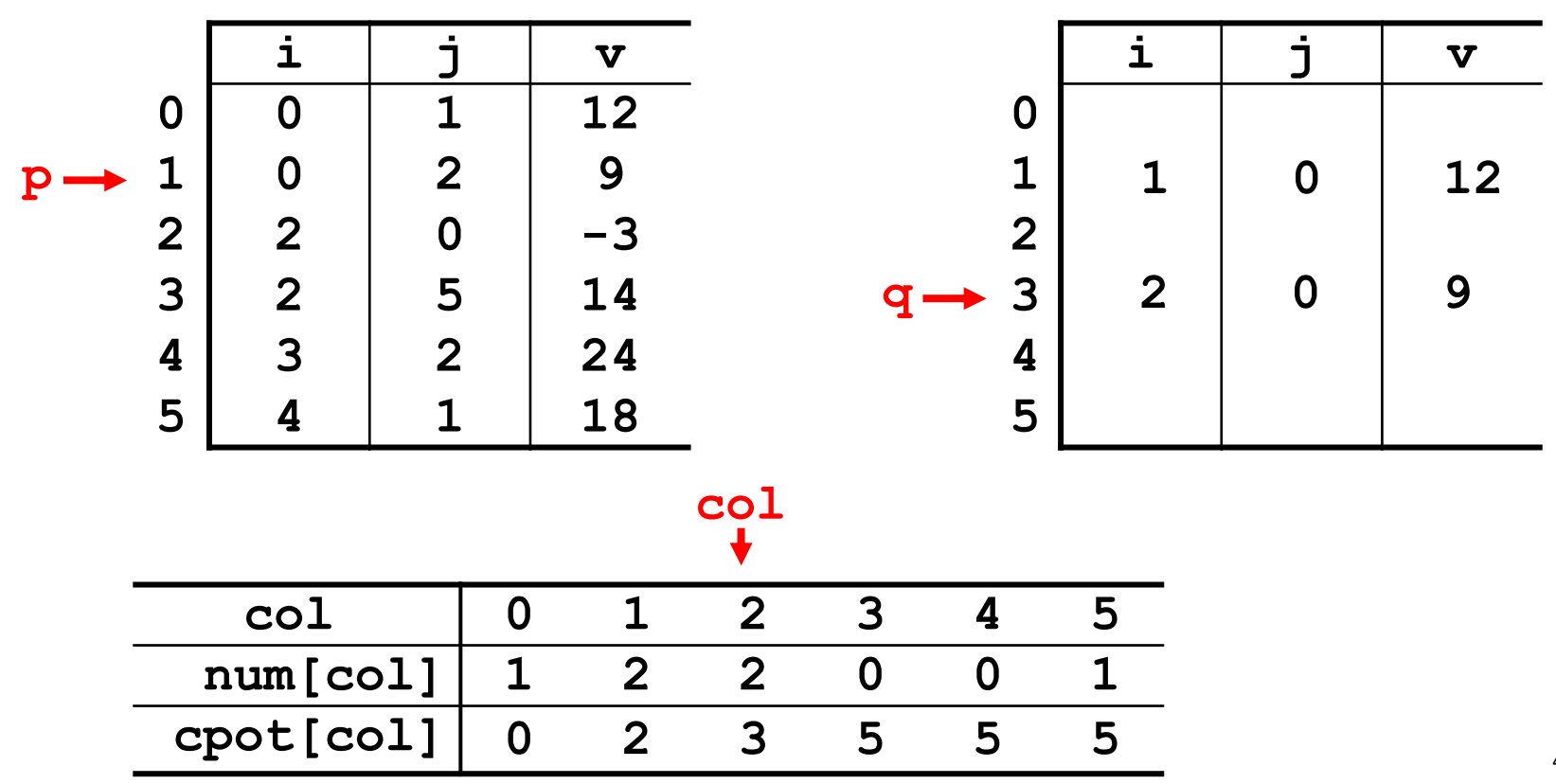

**for (p = 0; p < M.tu; p ++) { col = M.data[p].j; q = cpot[col];T.data[q].i = M.data[p].j; T.data[q].j = M.data[p].i;T.data[q].e = M.data[p].e;cpot[col]++; }**

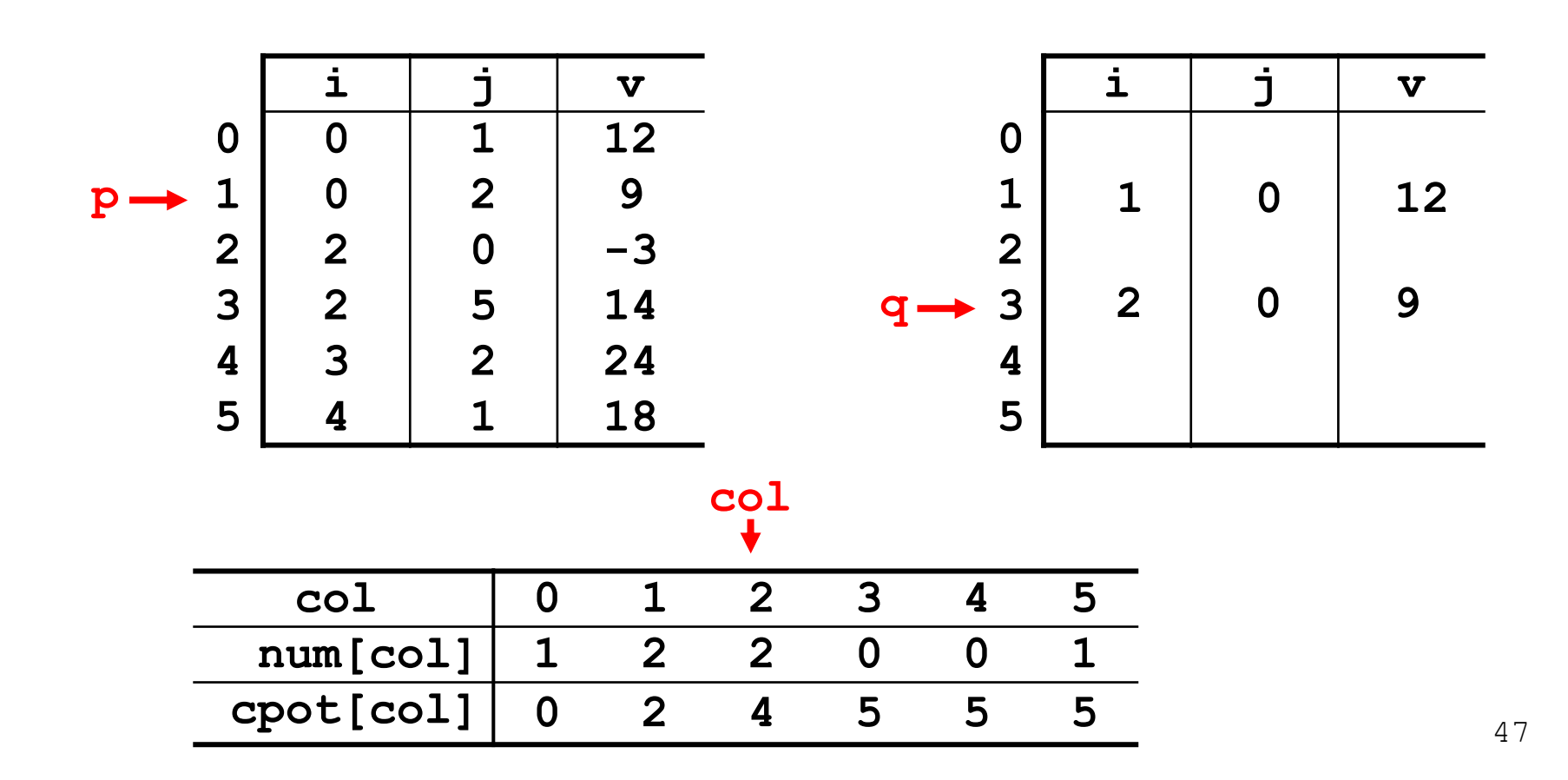

**for (p = 0; p < M.tu; p ++) { col = M.data[p].j; q = cpot[col];T.data[q].i = M.data[p].j; T.data[q].j = M.data[p].i;T.data[q].e = M.data[p].e;cpot[col]++; }**

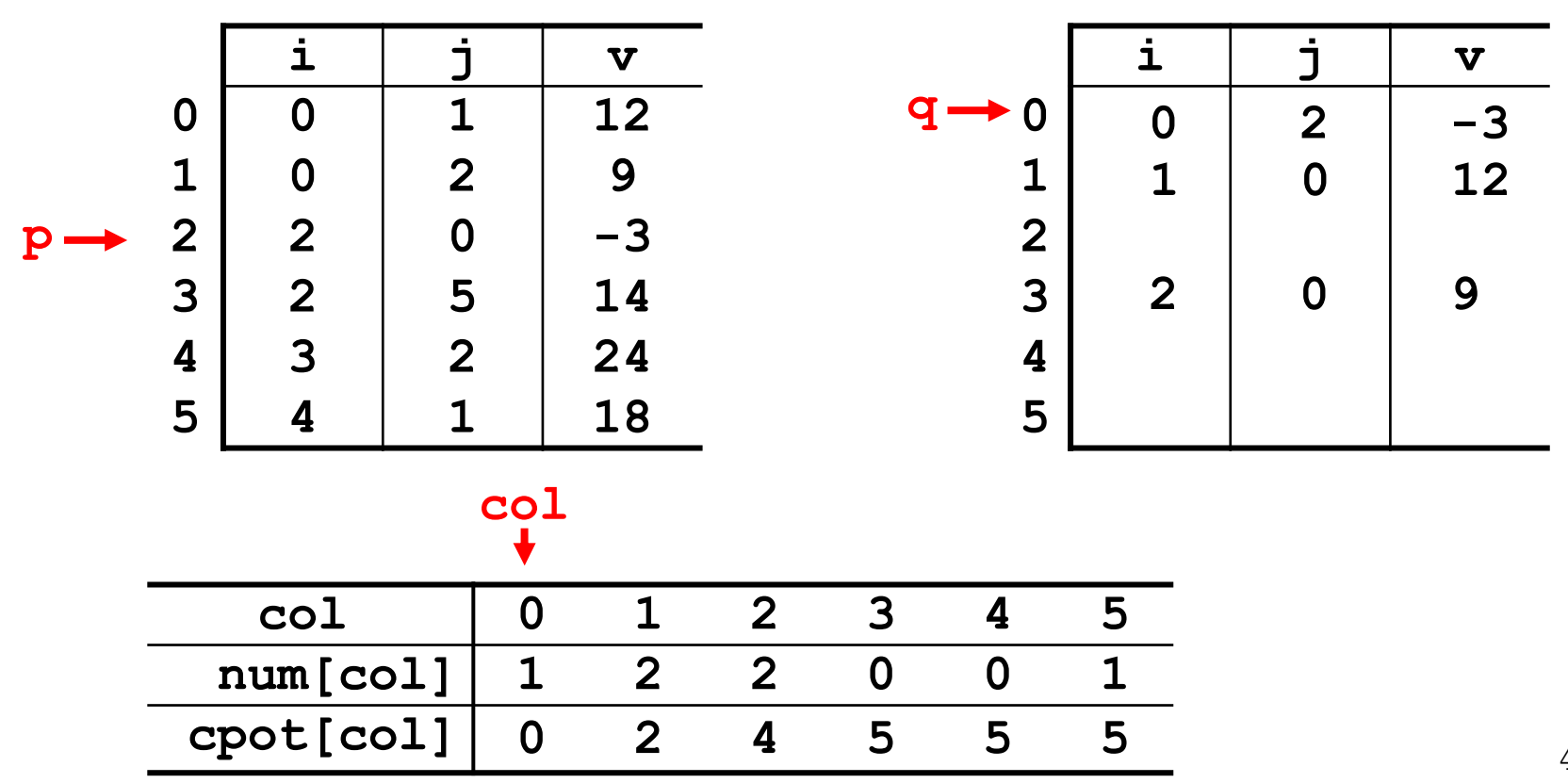

**for (p = 0; p < M.tu; p ++) { col = M.data[p].j; q = cpot[col];T.data[q].i = M.data[p].j; T.data[q].j = M.data[p].i;T.data[q].e = M.data[p].e;cpot[col]++; }**

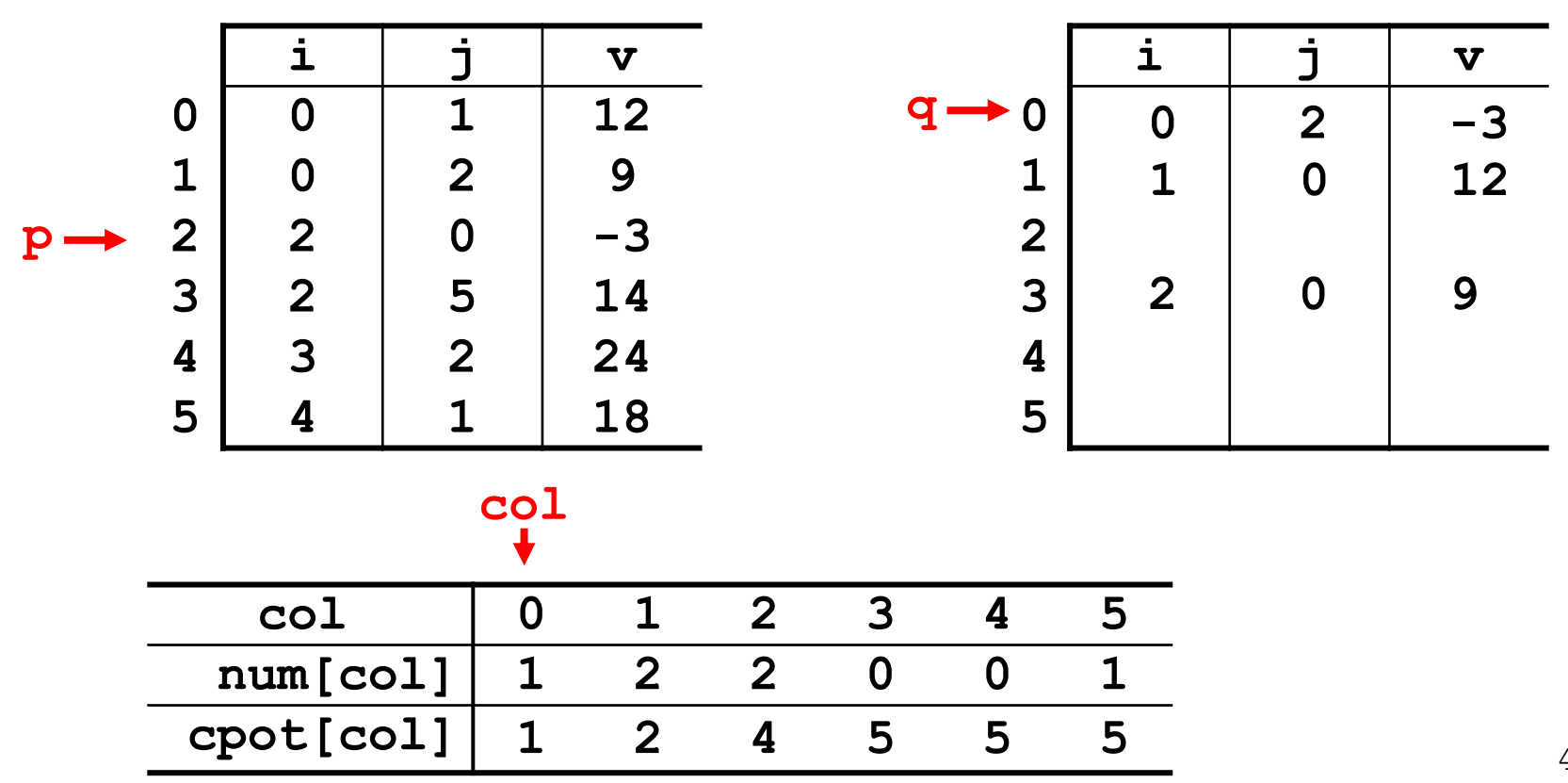

**for (p = 0; p < M.tu; p ++) { col = M.data[p].j; q = cpot[col];T.data[q].i = M.data[p].j; T.data[q].j = M.data[p].i;T.data[q].e = M.data[p].e;cpot[col]++; }**

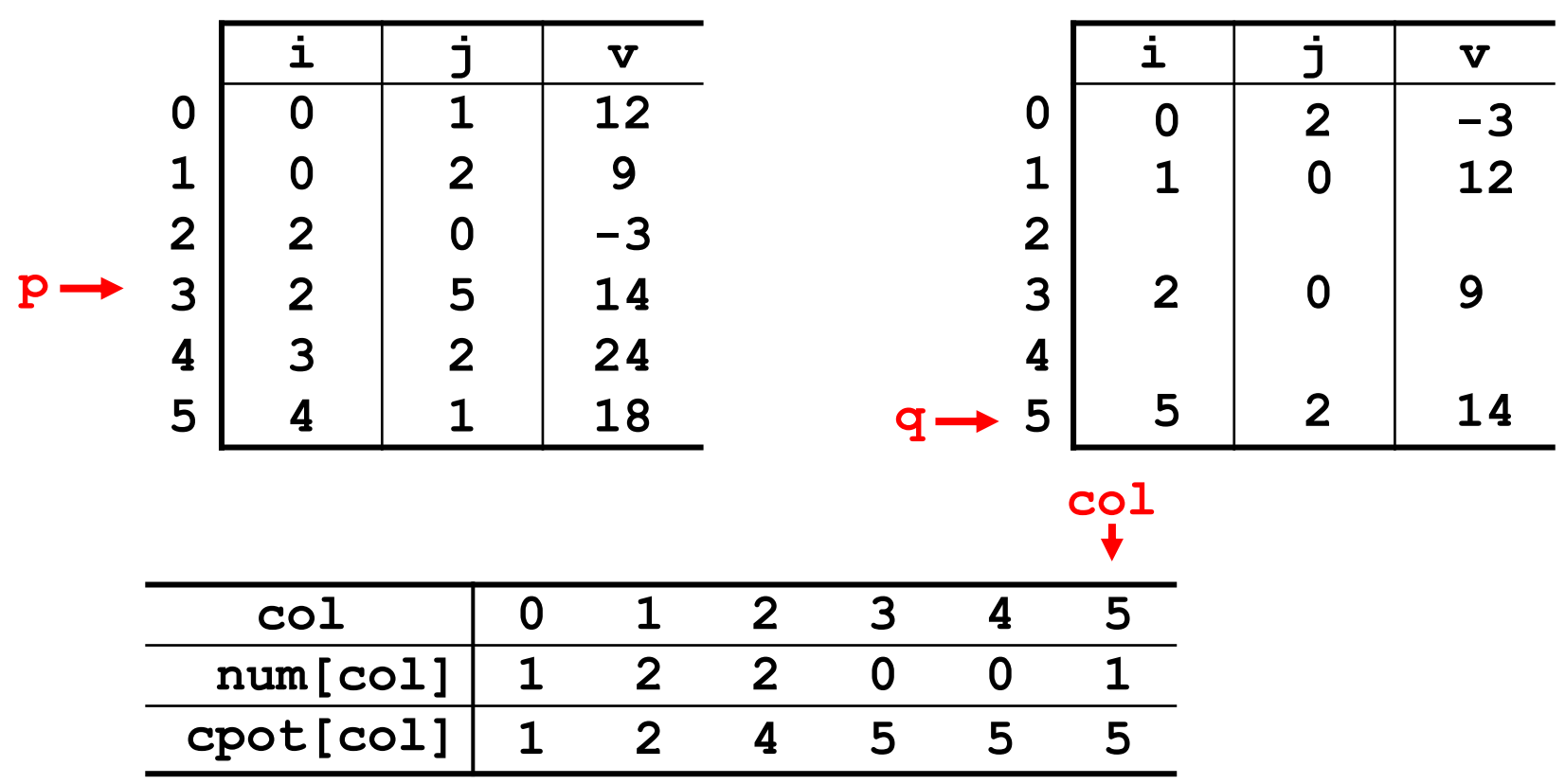

**for (p = 0; p < M.tu; p ++) { col = M.data[p].j; q = cpot[col];T.data[q].i = M.data[p].j; T.data[q].j = M.data[p].i;T.data[q].e = M.data[p].e;cpot[col]++; }**

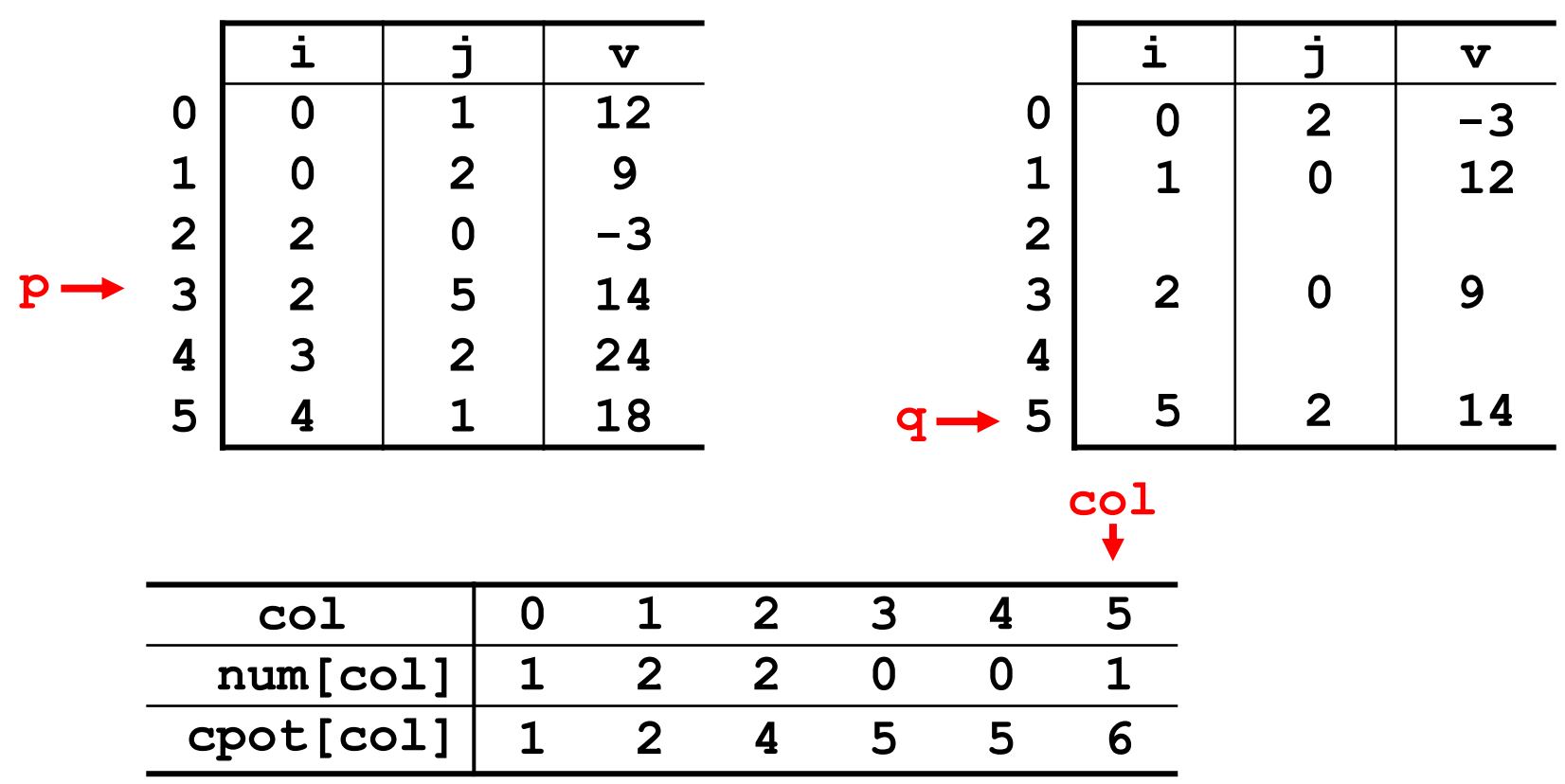

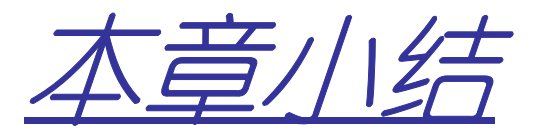

- 2M/ 2H HAIZ 数组的类型定义
	- –- 重点掌握数组在内存中的存放规则
- • 特殊矩阵的压缩
	- –对称矩阵、三角矩阵
	- – <del>– 52</del>1–17 K 只需要保存上、下三角
	- –公式应该理解着记忆
- • 稀疏矩阵的压缩
	- –三元组法
	- $\lambda$   $\pi$  illes  $\pm$  to  $\pm$ 稀疏矩阵的转置算法